# Problem Solving

CS 695 / SWE 699: Programming Tools Fall 2023

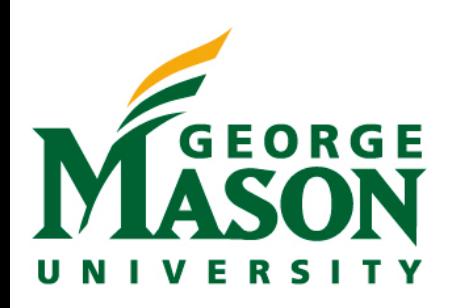

# Today

- Part 1 (Lecture)(~85 mins)
- Break!
- Part 2 (In-Class Activity) (45 mins)
- Part 3 (Project group work) (20 mins)
	- Time to work in groups, ask questions

# Logistics

- HW1 due next week
	- Project direction will evolve over time that's ok!
- Anyone still looking for a group?
- Anyone who has not yet signed up for a Tech Talk?

### A few minutes in the life of a developer

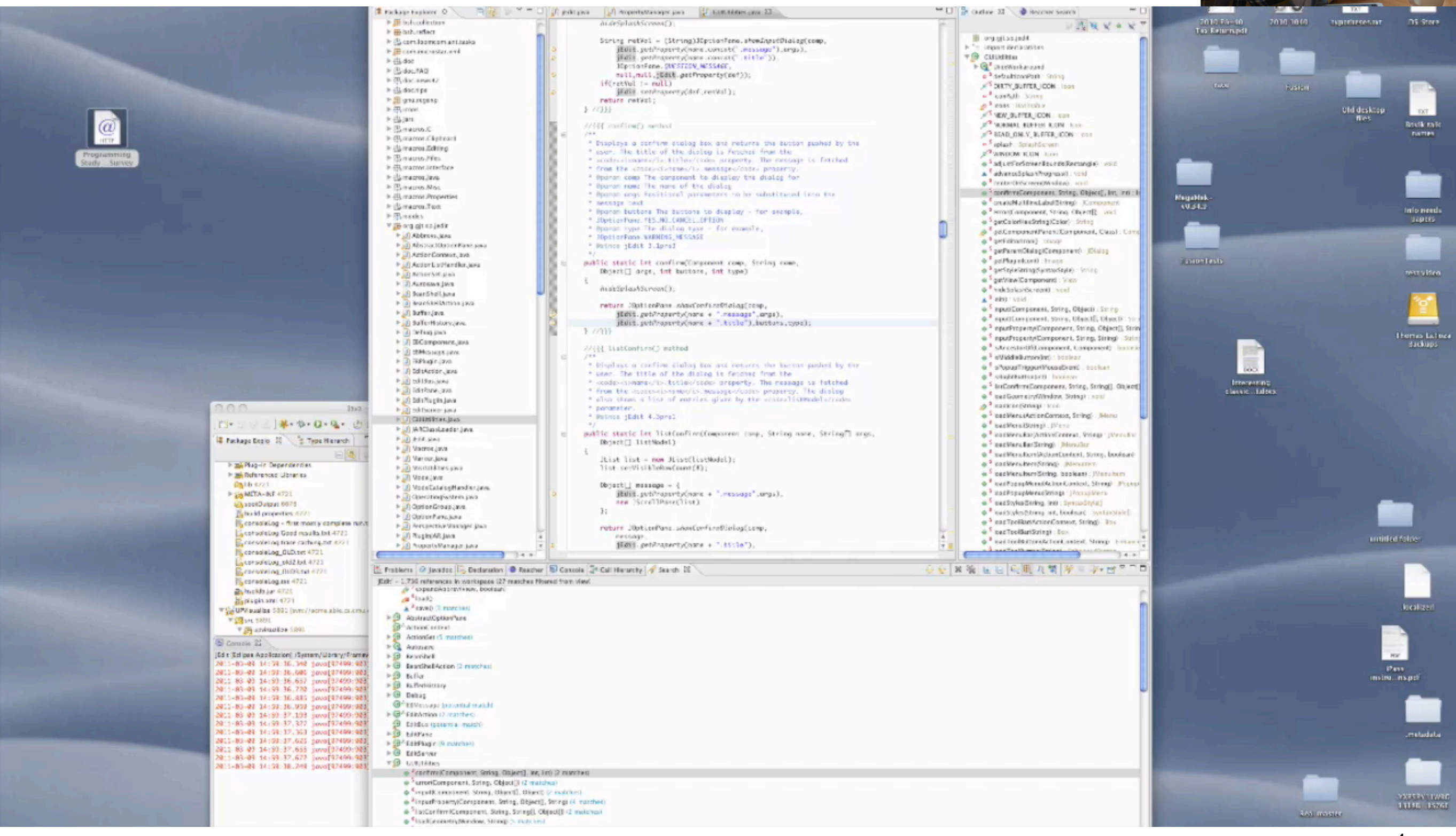

## A few hours in the life of a professional software developer

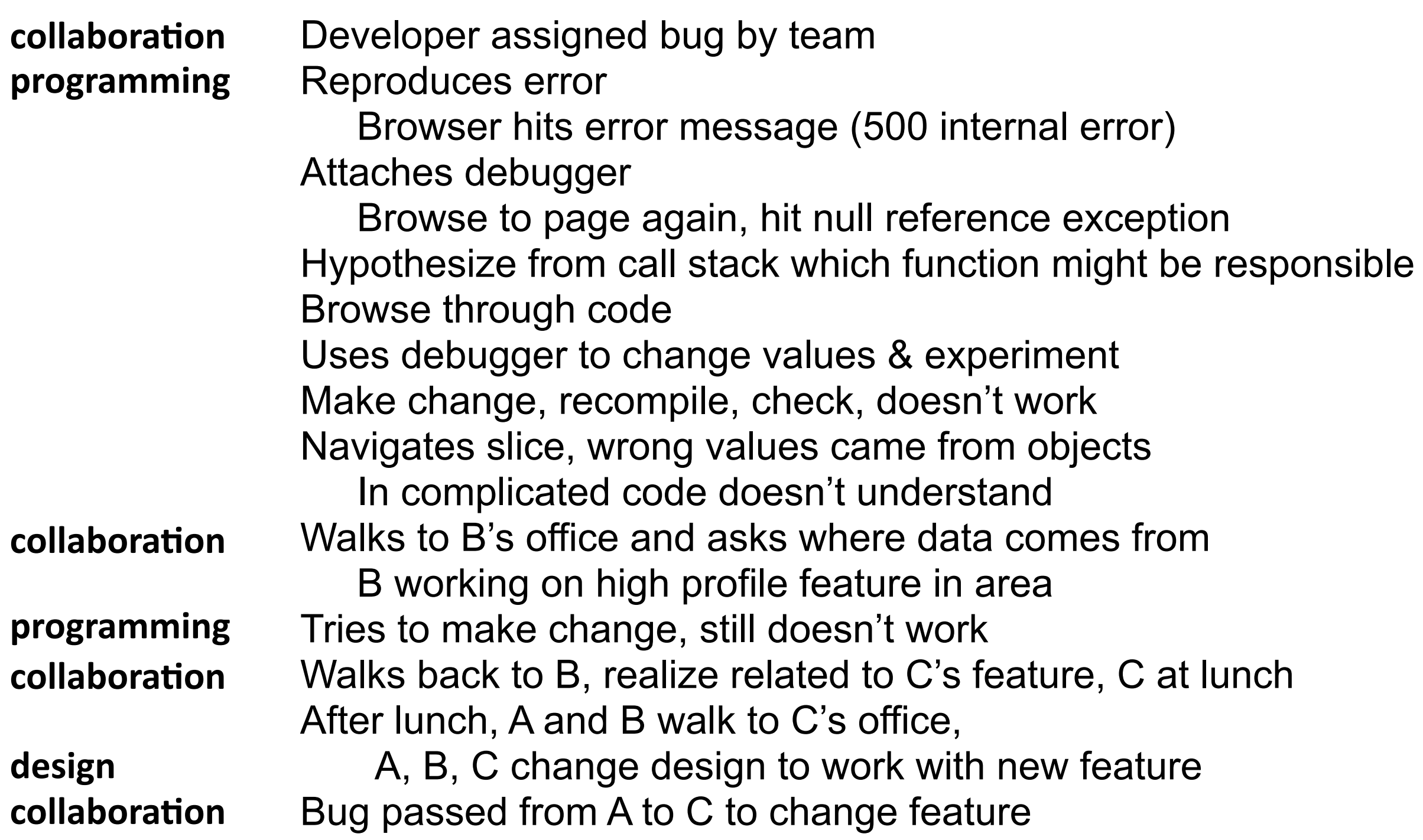

5

### **Problem solving**

**Goal**: where am I trying to go? **Operators**: what actions can I take to get closer to the goal?

Apply operator, look at new state, apply another operator

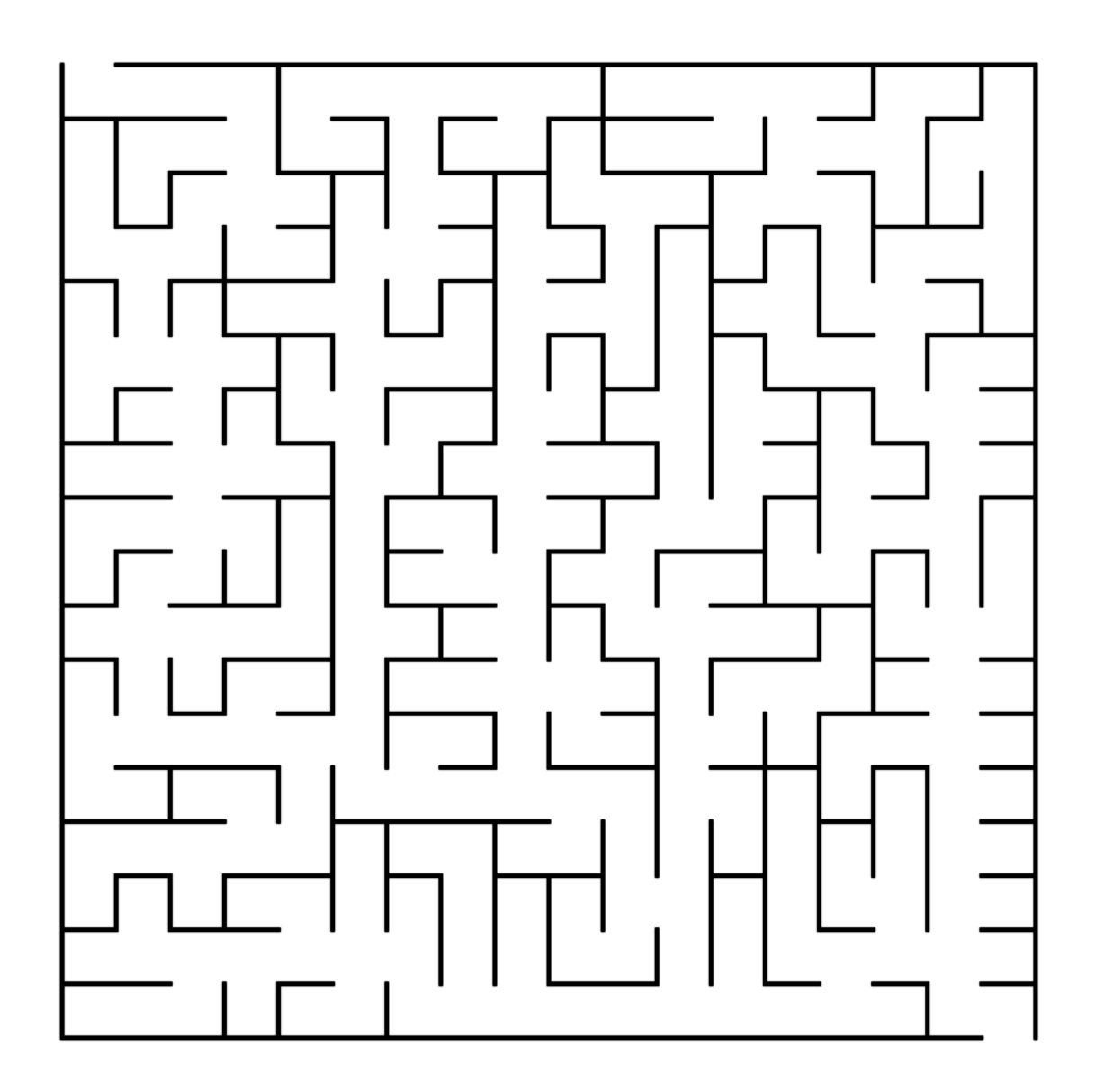

Newell, A.; Shaw, J.C.; Simon, H.A. (1959). Report on a general problem-solving program. *[Proceedings of the International Conference on Information](http://bitsavers.informatik.uni-stuttgart.de/pdf/rand/ipl/P-1584_Report_On_A_General_Problem-Solving_Program_Feb59.pdf)  [Processing.](http://bitsavers.informatik.uni-stuttgart.de/pdf/rand/ipl/P-1584_Report_On_A_General_Problem-Solving_Program_Feb59.pdf)* pp. 256–264.

## **Problem solving is recursive**

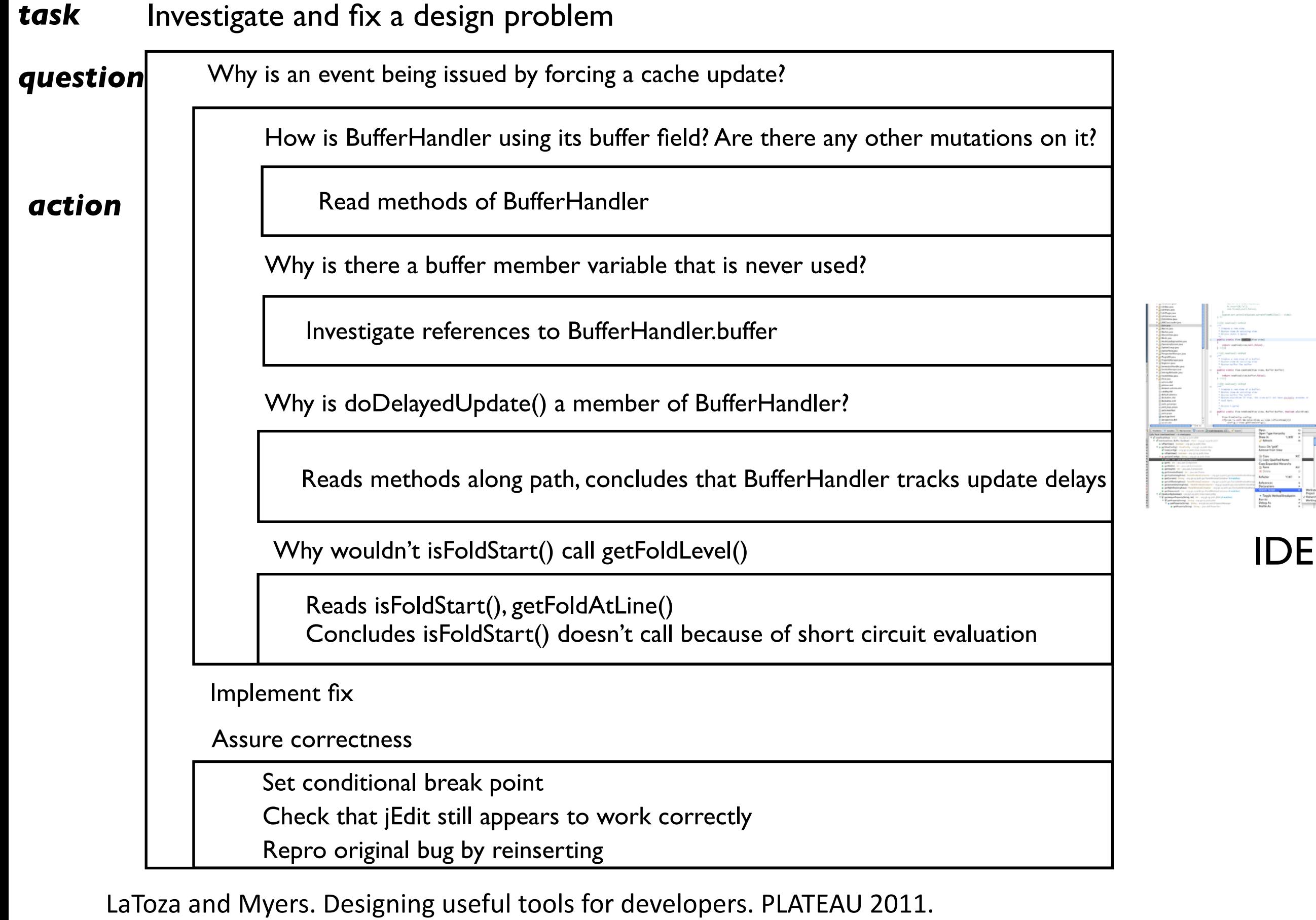

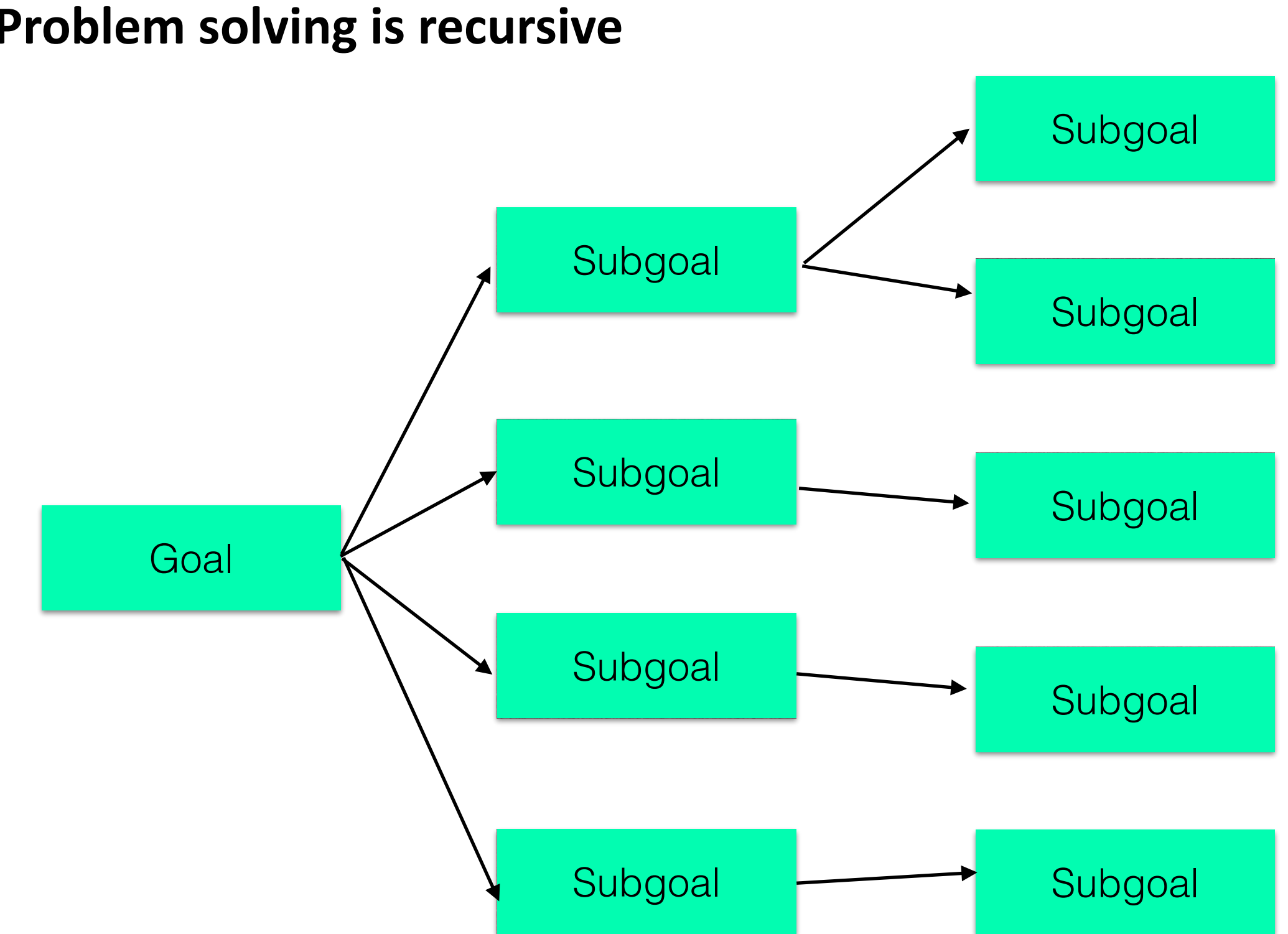

### **Problem solving is recursive**

### **Problem solving involves answering questions**

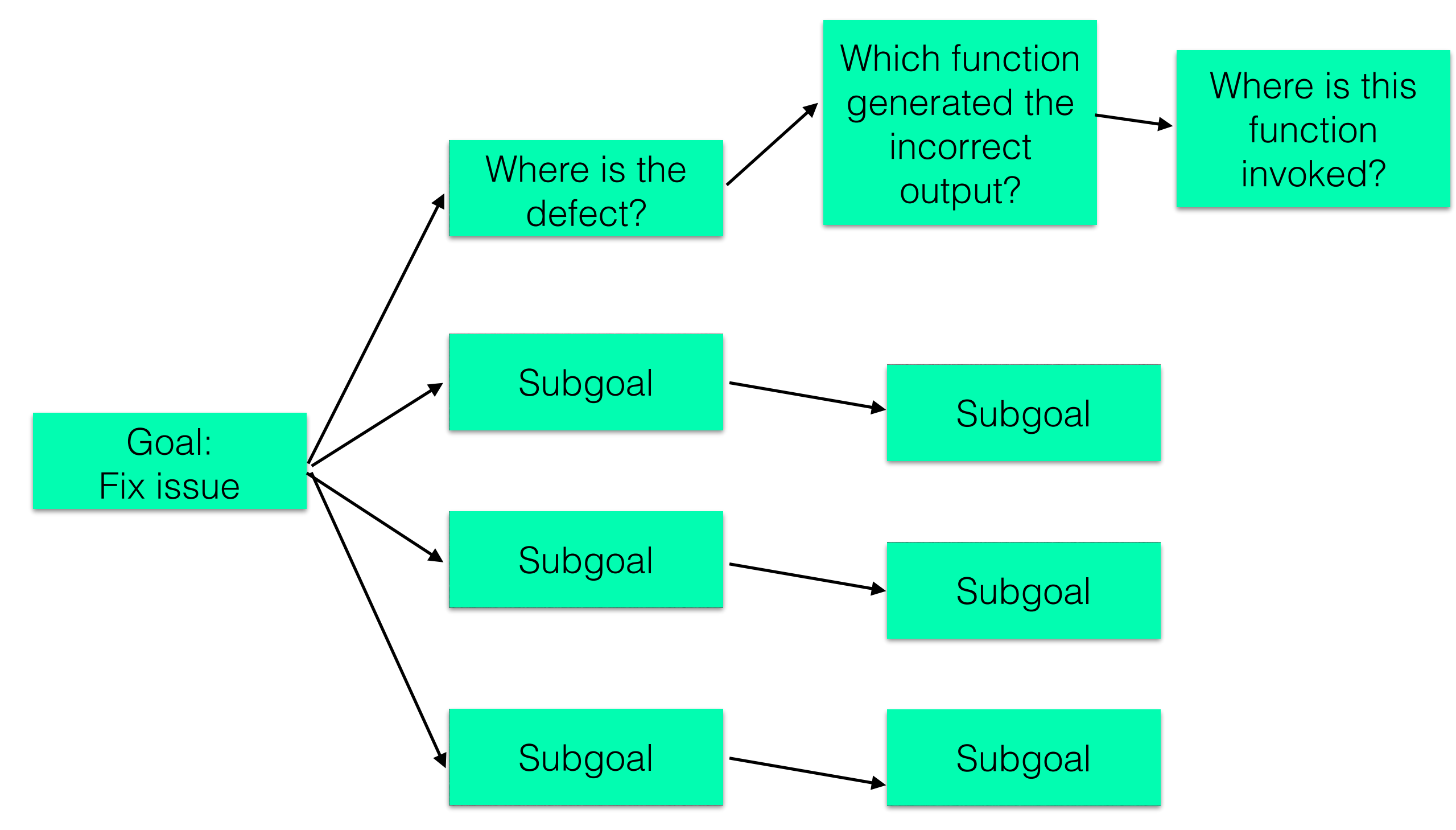

## **Problem solving involves strategies**

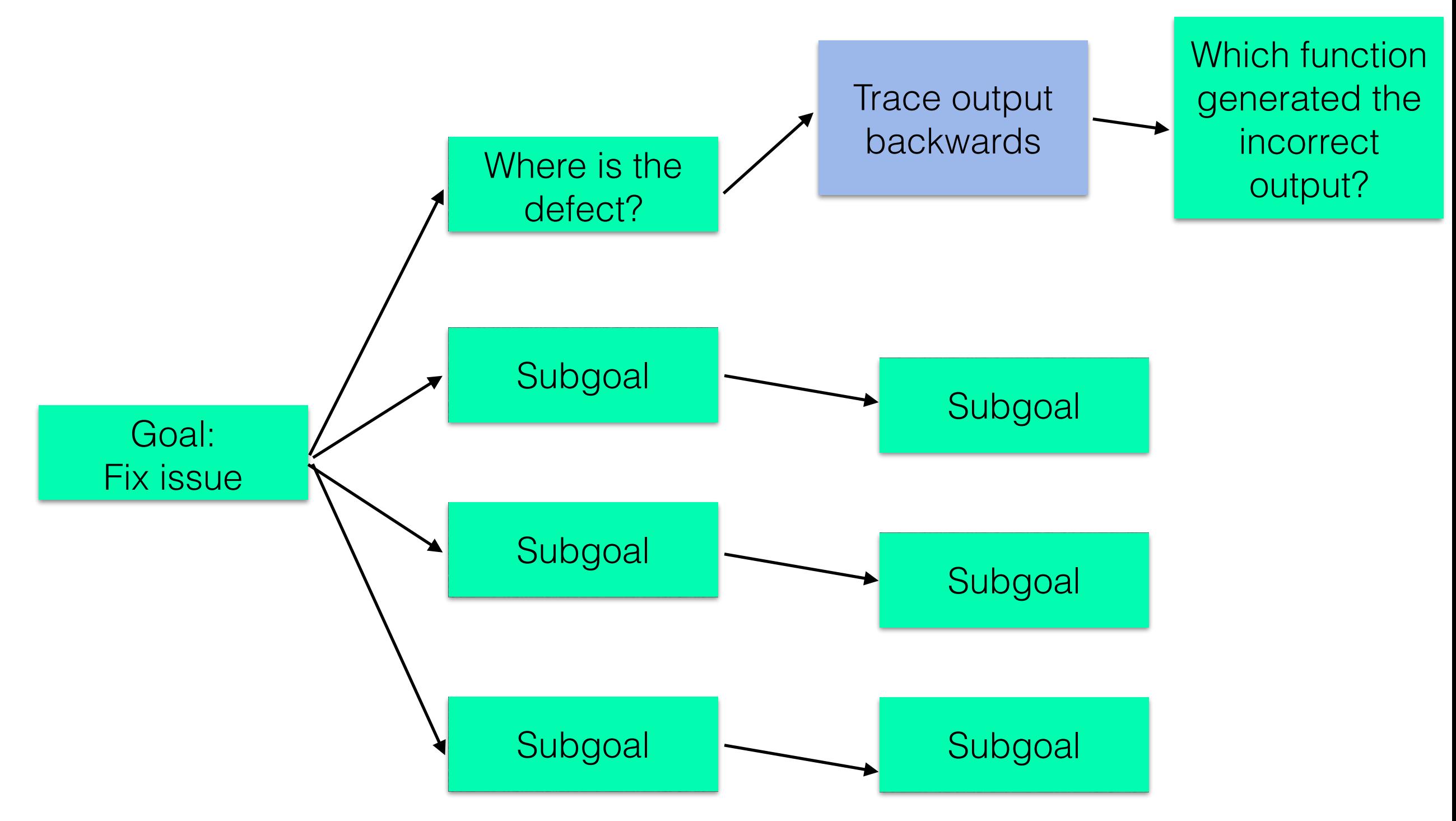

# **Problem solving involves taking actions to answer questions and follow strategies**

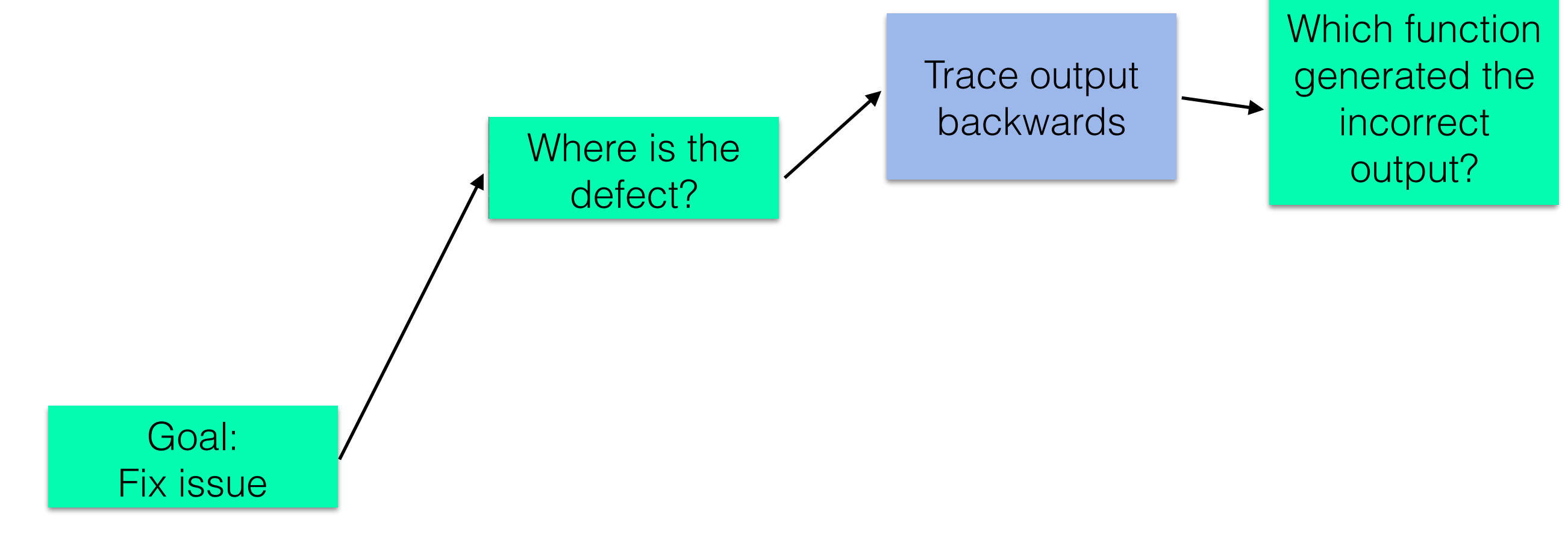

## **Developers use a variety of techniques for obtaining information and answering questions**

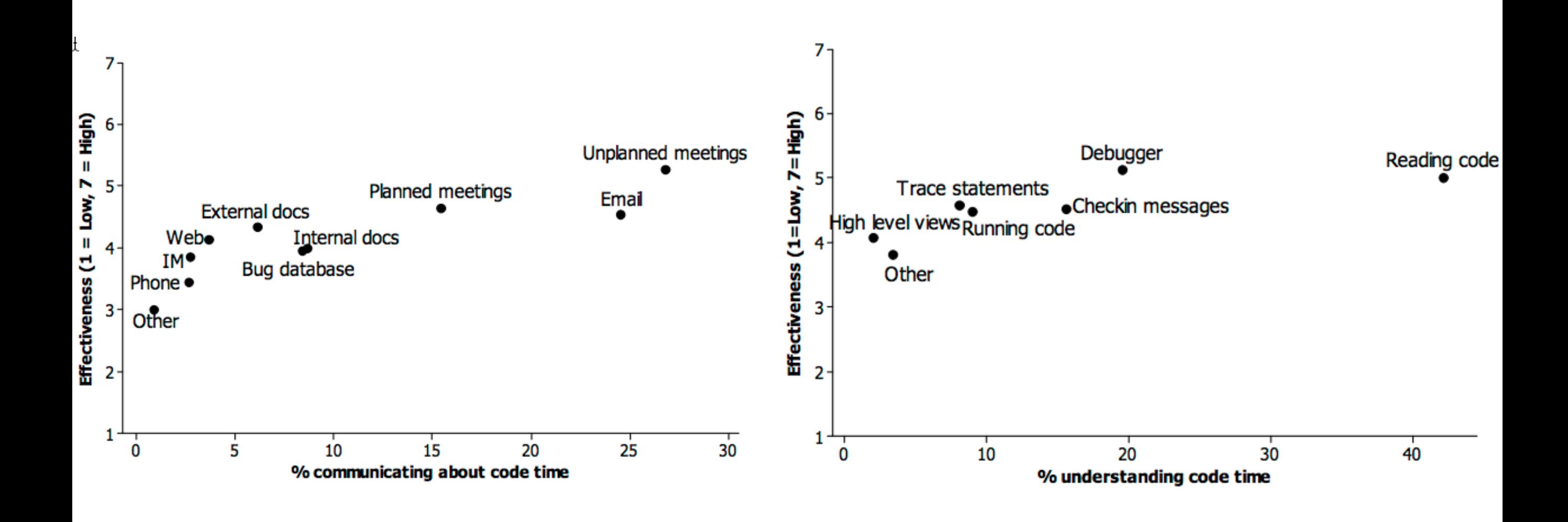

### **Problem solving involves formulating hypotheses**

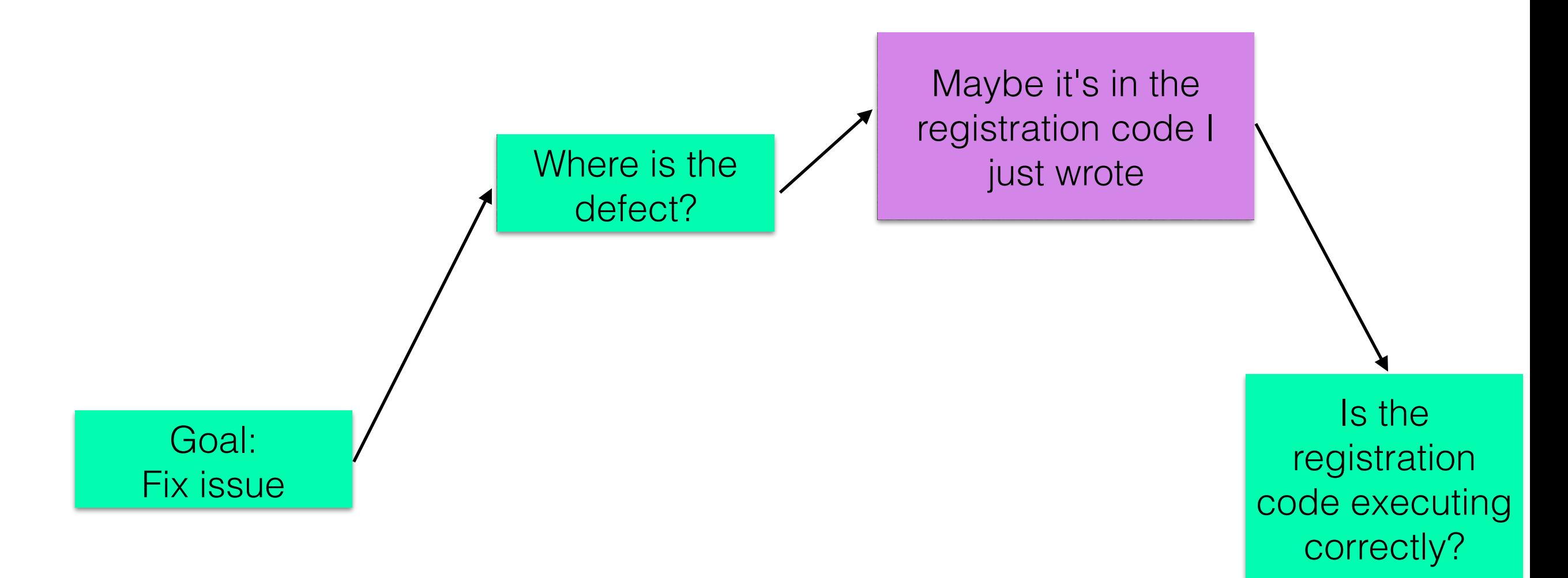

### **Problem solving involves choices between strategies**

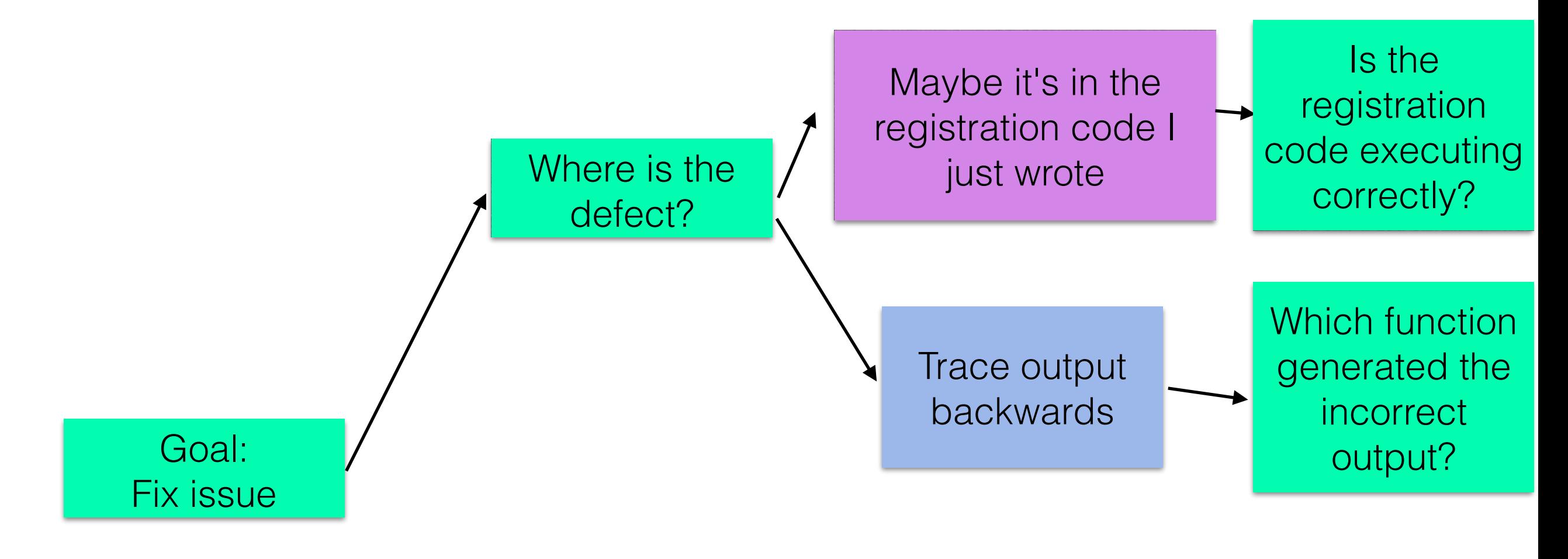

# Problem solving in programming

- Developers have **tasks** (e.g, fix this defect, implement this feature) which they work to complete
- Developers ask **questions** reflecting information they need in order to complete tasks.
	- e.g., What's the best design for implementing this?
- Developers may formulate **hypotheses** representing answers to questions.
- Developers select **strategies** to gather evidence answer questions and to support or reject hypotheses.
	- From code, from external resources, from teammates
- Developers often have multiple strategies to answer questions

### **Program comprehension as fact finding**

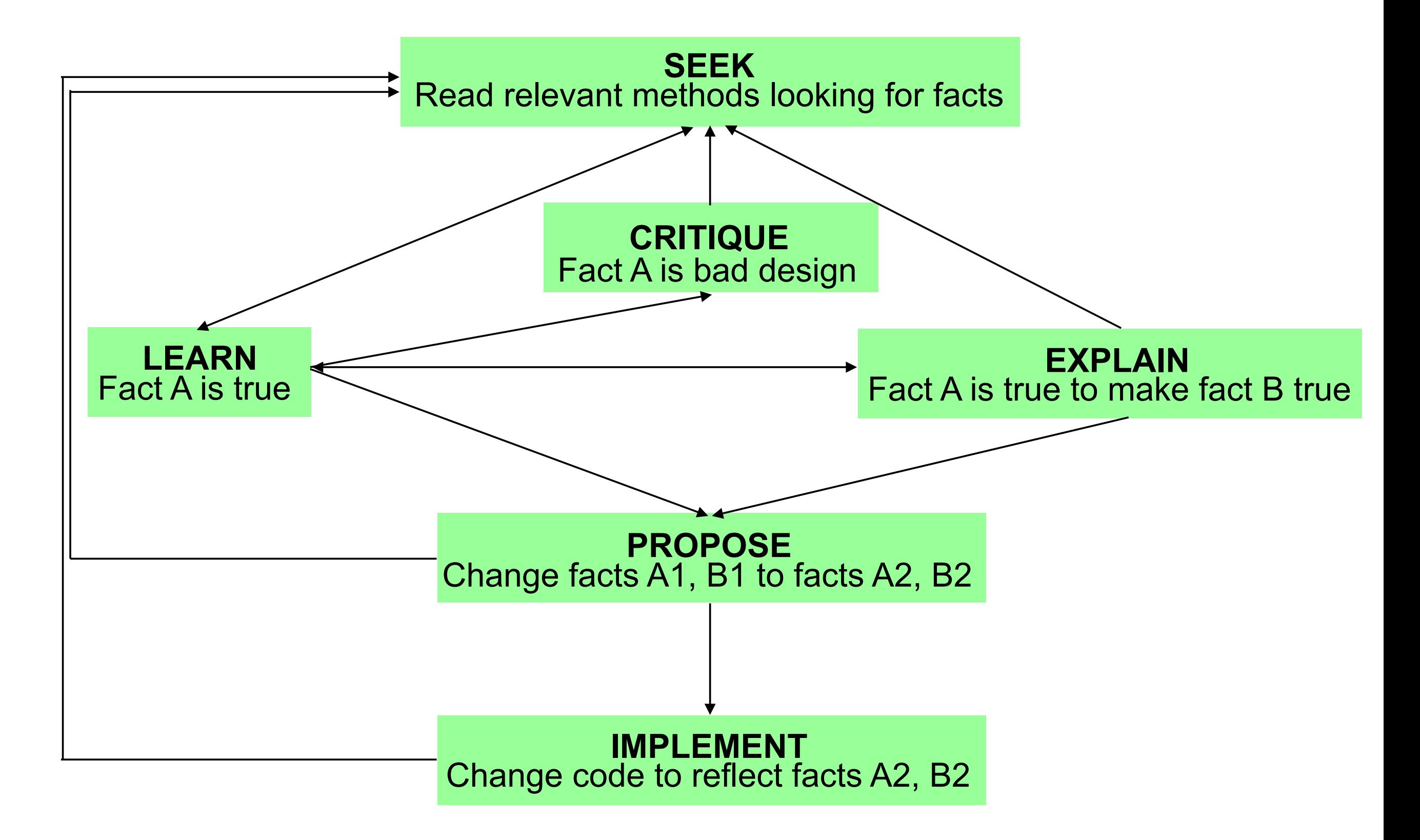

LaToza, Garlan, Herbsleb, Myers. Program comprehension as fact finding. FSE 07.

# Supporting programming activities

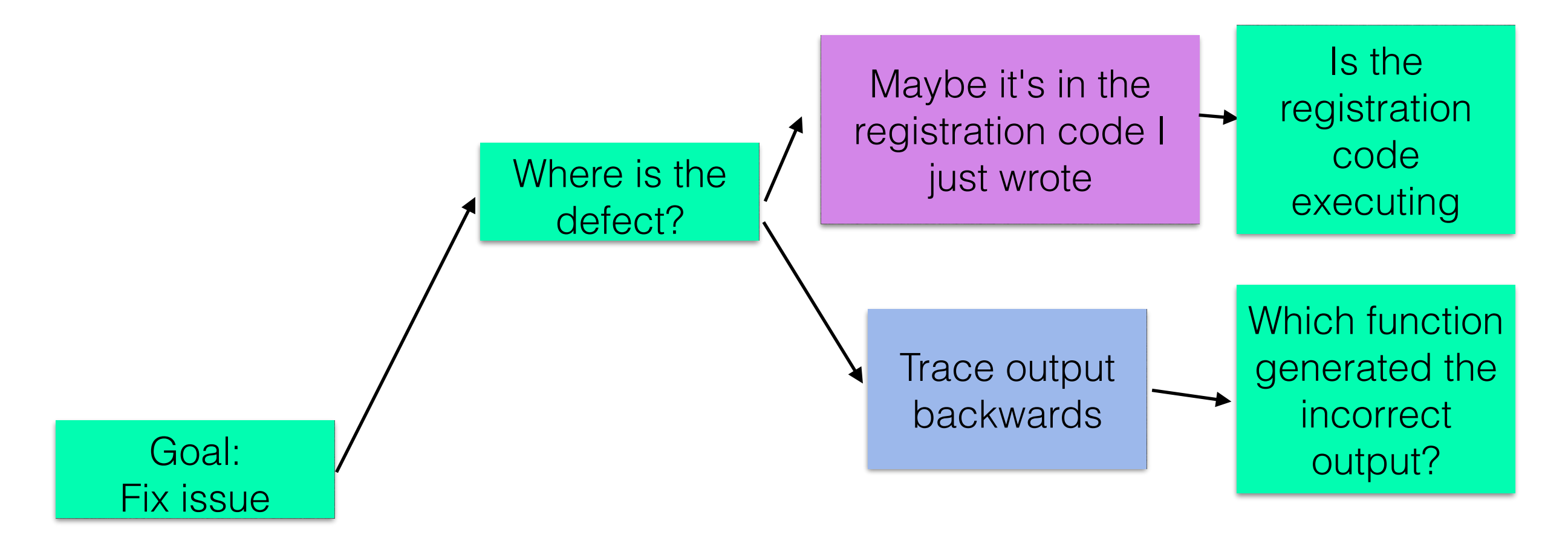

• Many potential points of intervention, supporting subgoals / strategies / question answering / testing hypotheses

**Useful interventions solve important problems** 

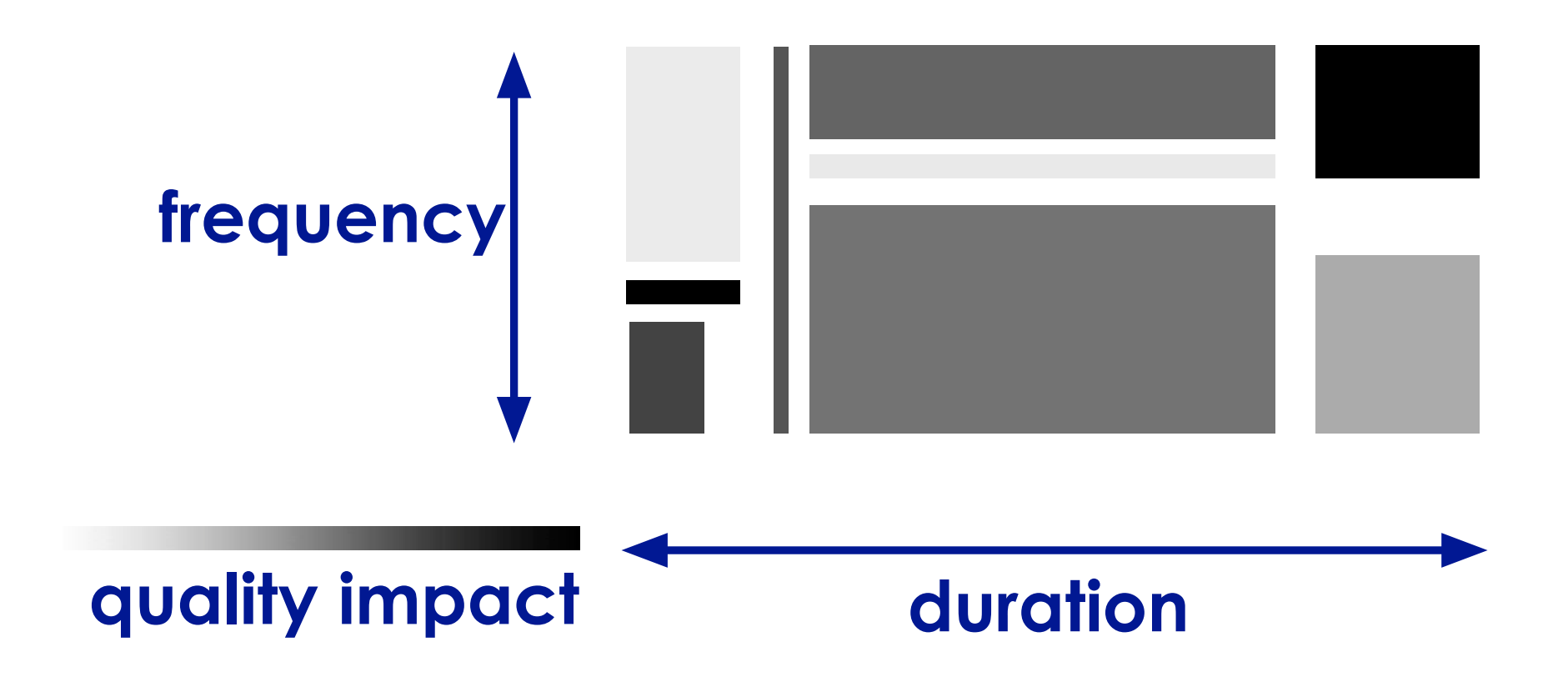

### What percentage of the last week have you spent...

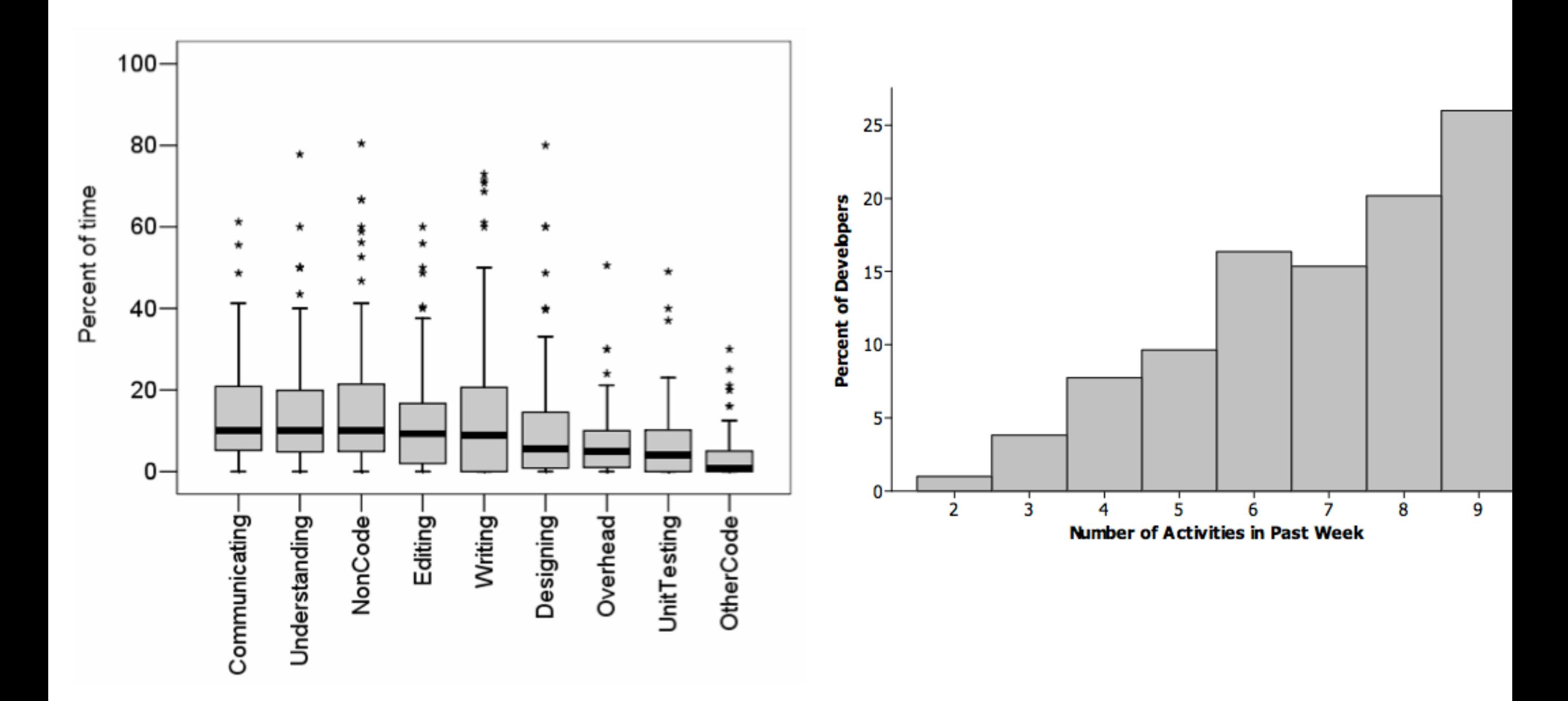

19

### **Example: Activities in fixing a defect**

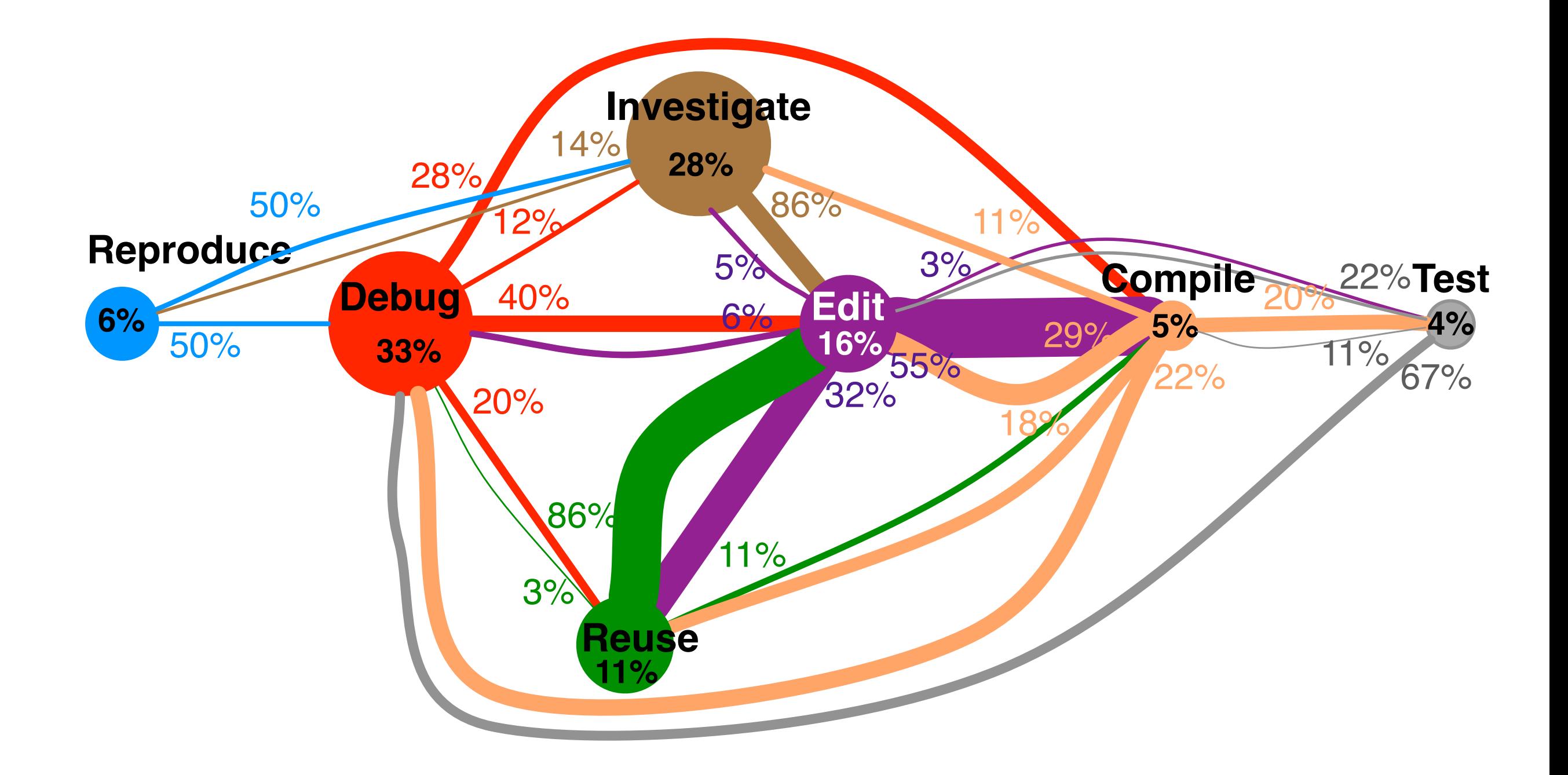

**Circle size:** % of time **Edge thickness:** % of transitions observed For tasks in code in your own codebase that you haven't seen recently

LaToza and Myers. Developers ask reachability questions. ICSE 2010.

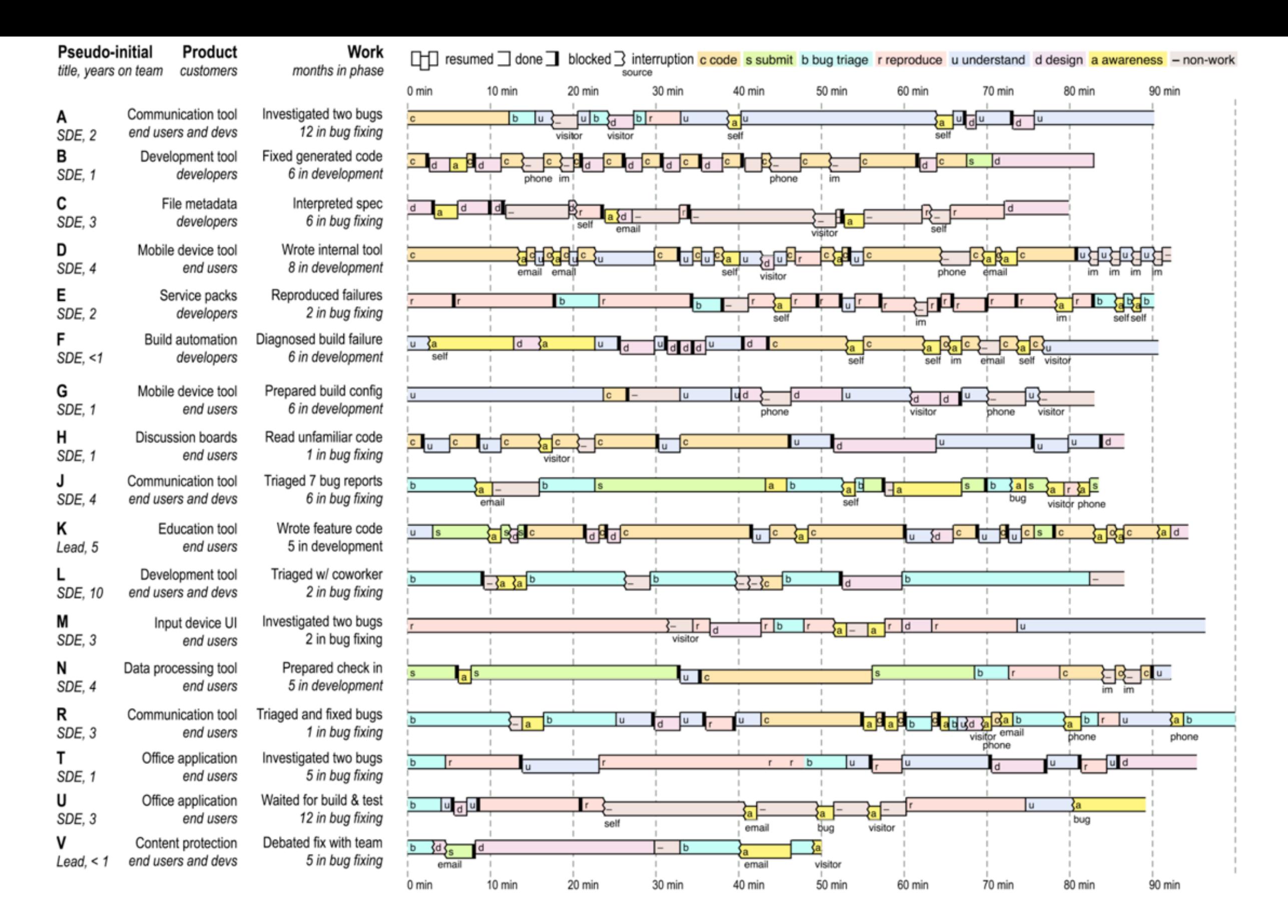

Figure 2. The backgrounds and task structures of the 17 observed developers. The right edge of each task block indicates the reason for the task switch (thin line for *done*, thick line for *blocked*, jagged line for *interrupted*). When a task gets broken up by interruptions or blocking, we draw its fragments at the same vertical level to show resumption.

Andrew J. Ko, Robert DeLine, and Gina Venolia. 2007. Information Needs in Collocated Software Development Teams. In Proceedings of the 29th international conference on Software Engineering (ICSE '07). IEEE Computer Society Washington, DC, USA, 344-353. DOI: https://doi.org/10.1109/ICSE.2007.45

## **Some methods for supporting problem solving**

- Find an important question, build tool that makes it easier to answer
- Find an action that helps developers answer questions, make it easier to take
- Find a new strategy that helps developers answer question more effectively

## **Many other factors influence difficulty answering questions**

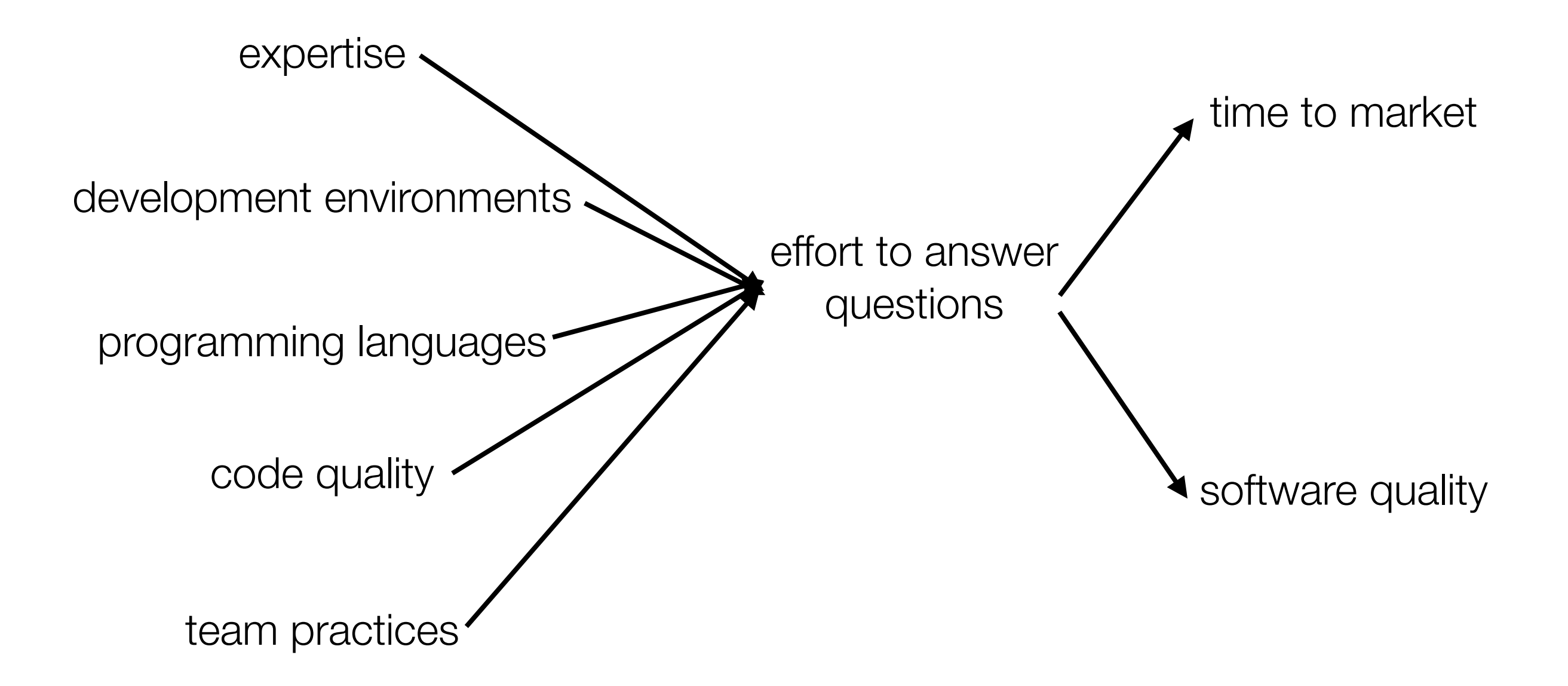

• Interventions might also target these factors

**Some methods for supporting problem solving** 

- **Find an important question, build tool that makes it easier to answer**
- Find an action that helps developers answer questions, make it easier to take
- **Find a new strategy that helps developers answer question more effectively**

# Making questions easier to answer

- Tools help developers be more productive by reducing the time to answer questions, increasing likelihood of success
- This requires
	- understanding **precisely** the information required and context available to developers
	- insight into a **mechanism** to make a question easier to answer

# Example: Questions about object structure

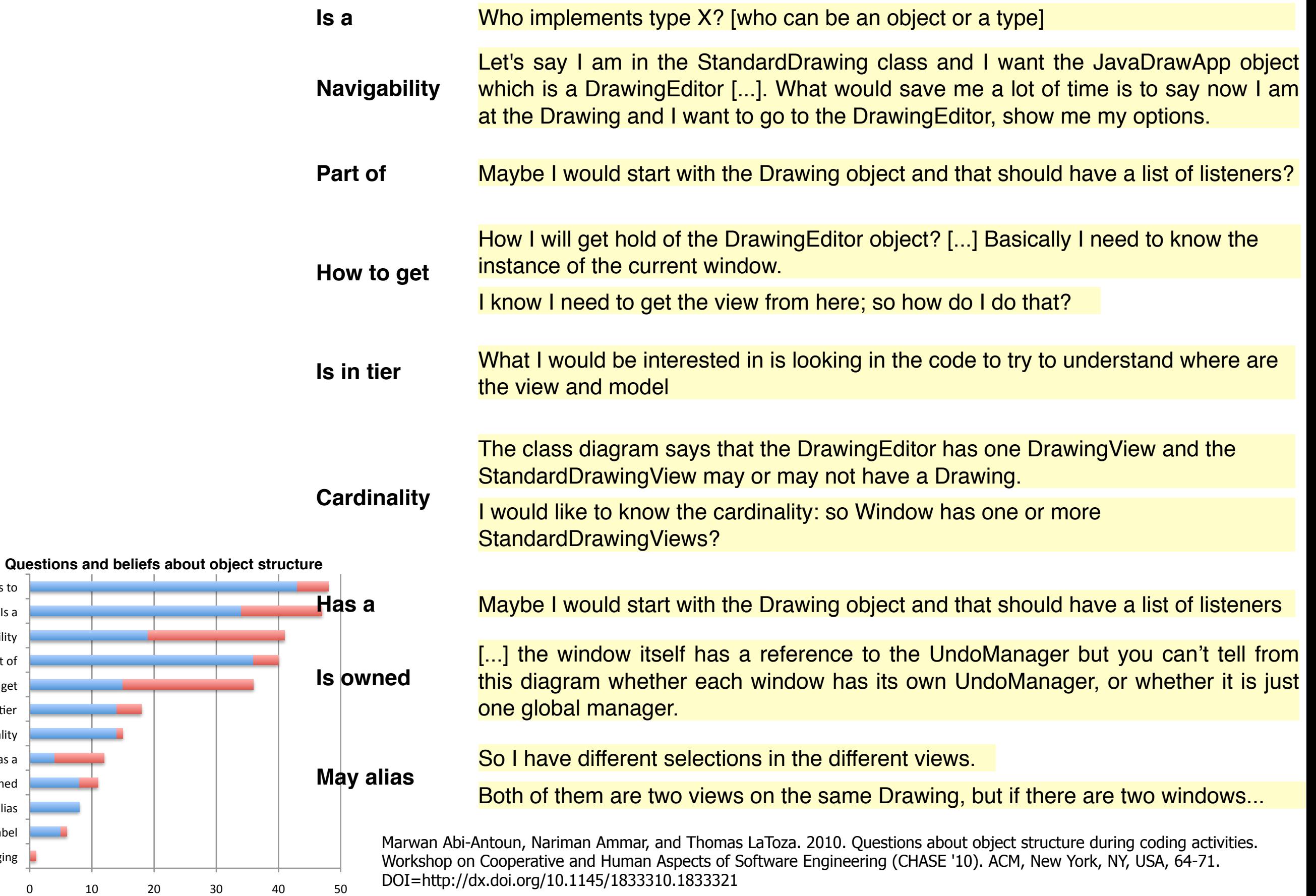

■Beliefs ■ Questions ● 2023 CS 695 / SWE 699 Fall 2023

Object merging

May (not) alias

Has label

**D**Questions

Is owned Has a

**Cardinality** Is in tier How to get Part of

**Navigability** 

Points to

Is a

# Example: Programming questions

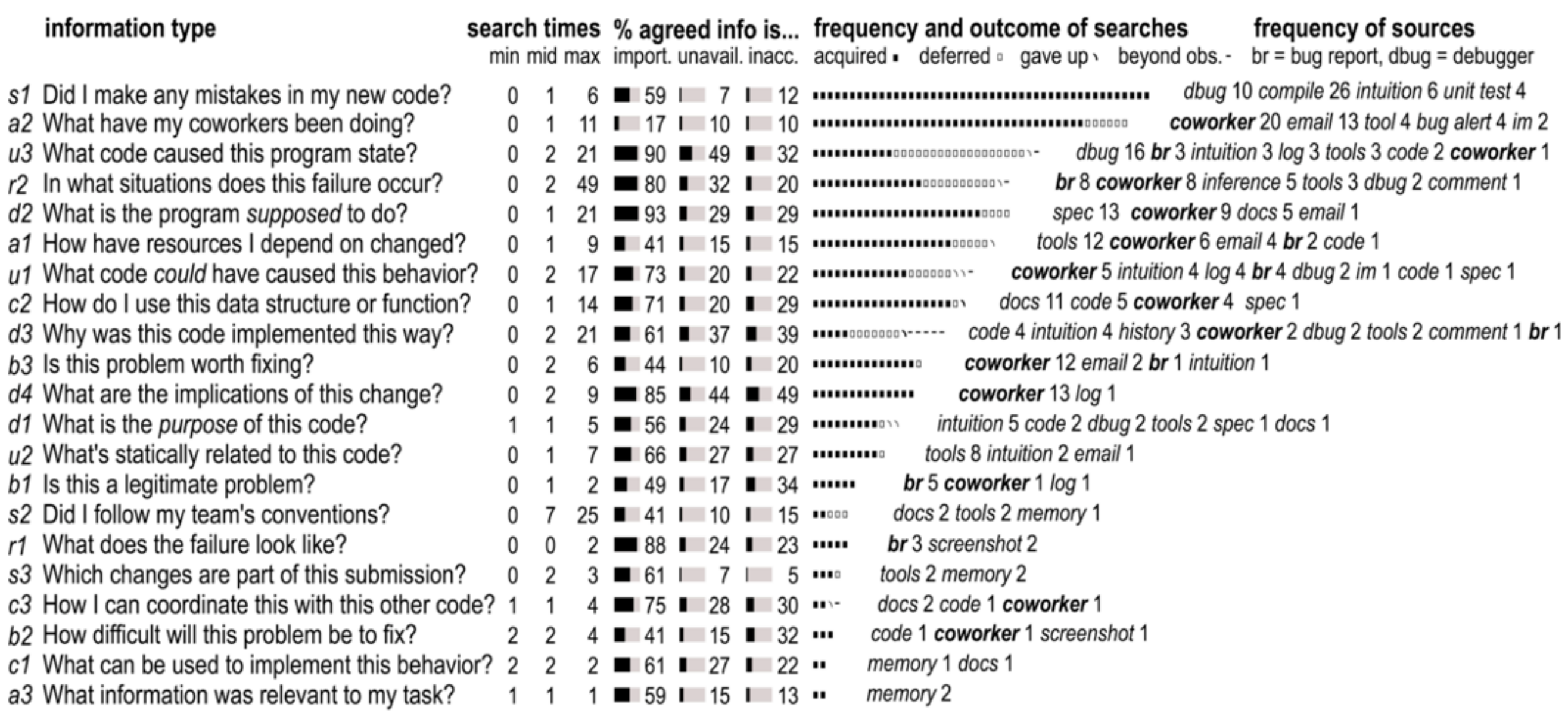

Andrew J. Ko, Robert DeLine, and Gina Venolia. 2007. Information Needs in Collocated Software Development Teams. In Proceedings of the 29th international conference on Software Engineering (ICSE '07). IEEE Computer Society, Washington, DC, USA, 344-353. DOI: https://doi.org/10.1109/ICSE.2007.45

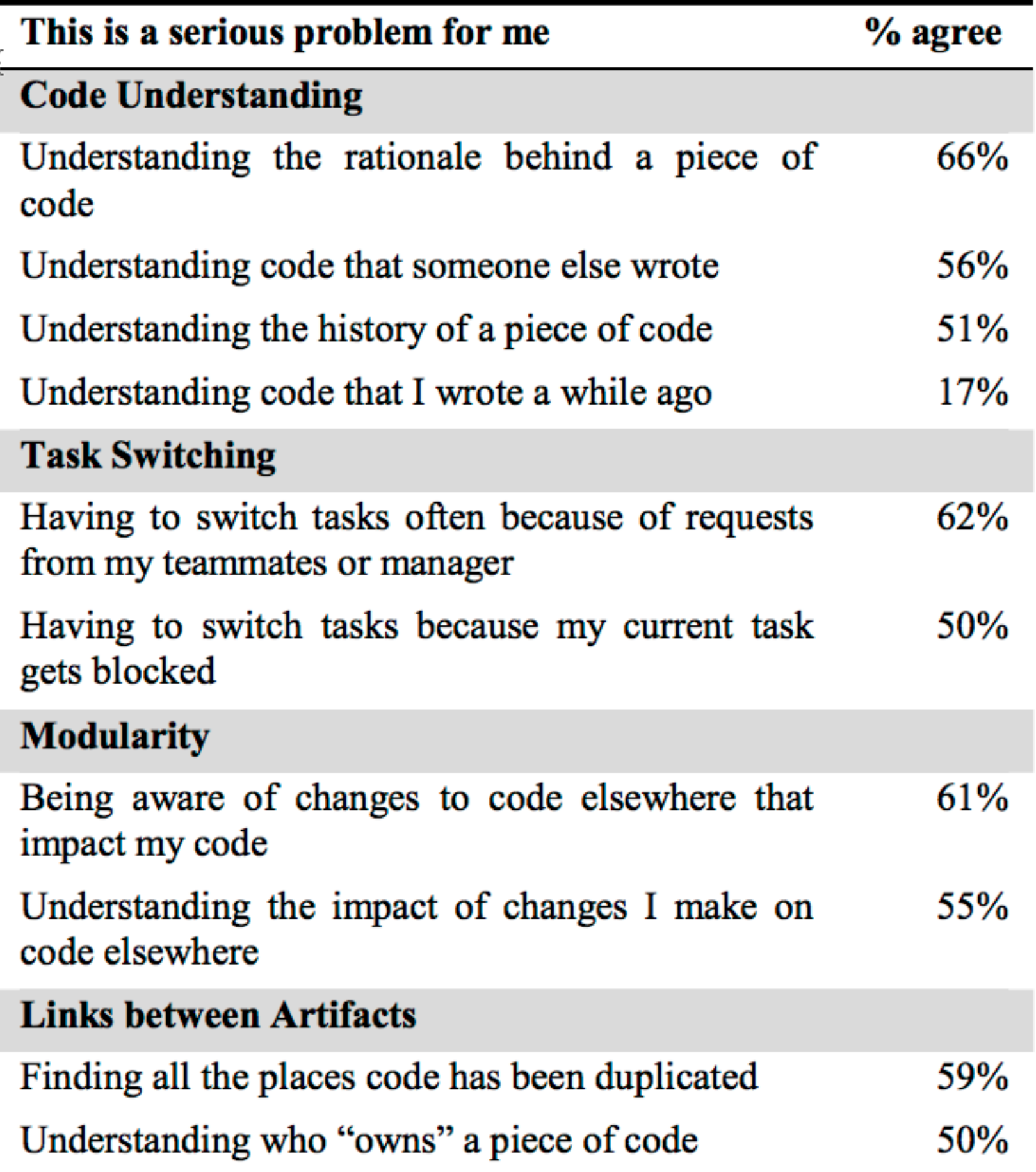

LaToza, Venolia, and DeLine. Maintaining Mental Models: A Study of Developer Work Habits. ICSE 2006.

# **Questions developers report as hard to answer span many topics**

#### **Rationale (42)**

*Why was it done this way? (14) [15][7] Why wasn't it done this other way? (15) Was this intentional, accidental, or a hack? (9)[15] How did this ever work? (4)*

*What runtime state changed when this executed? (2) Where was this variable last changed? (1) How is this object different from that object? (1) Why didn't this happen? (3) How do I debug this bug in this environment? (3) In what circumstances does this bug occur? (3) [15] Which team's component caused this bug? (1)*

#### **Intent and Implementation (32)**

*What is the intent of this code? (12) [15] What does this do (6) in this case (10)? (16) [24] How does it implement this behavior? (4) [24]*

#### **Refactoring (25)**

*Is there functionality or code that could be refactored? (4) Is the existing design a good design? (2) Is it possible to refactor this? (9) How can I refactor this (2) without breaking existing users(7)? (9) Should I refactor this? (1) Are the benefits of this refactoring worth the time investment? (3)*

#### **History (23)**

*When, how, by whom, and why was this code changed or inserted? (13)[7] What else changed when this code was changed or inserted? (2) How has it changed over time? (4)[7] Has this code always been this way? (2) What recent changes have been made? (1)[15][7] Have changes in another branch been integrated into this branch? (1)*

#### **Implications (21)**

*What are the implications of this change for (5) API clients (5), security (3), concurrency (3), performance (2), platforms (1), tests (1), or obfuscation (1)? (21) [15][24]*

#### **Testing (20)**

*Is this code correct? (6) [15] How can I test this code or functionality? (9) Is this tested? (3) Is the test or code responsible for this test failure? (1) Is the documentation wrong, or is the code wrong? (1)*

#### **Debugging (26)**<br> *How did this runtime state occur?* (12) [15] *How do I implement this (8), given this constraint (2)? (10)* **Implementing (19)**<br>How do I implement this (8), given this constraint (2)? (10)

*Which function or object should I pick? (2) What's the best design for implementing this? (7)*

#### **Control flow (19)**

*In what situations or user scenarios is this called? (3) [15][24] What parameter values does each situation pass to this method? (1) What parameter values could lead to this case? (1) What are the possible actual methods called by dynamic dispatch here? (6)*

*How do calls flow across process boundaries? (1) How many recursive calls happen during this operation? (1) Is this method or code path called frequently, or is it dead? (4) What throws this exception? (1) What is catching this exception? (1)*

#### **Contracts (17)**

*What assumptions about preconditions does this code make? (5) What assumptions about pre(3)/post(2)conditions can be made? What exceptions or errors can this method generate? (2) What are the constraints on or normal values of this variable? (2) What is the correct order for calling these methods or initializing these objects? (2)*

*What is responsible for updating this field? (1)*

#### **Performance (16)**

*What is the performance of this code (5) on a large, real dataset (3)? (8) Which part of this code takes the most time? (4) Can this method have high stack consumption from recursion? (1) How big is this in memory? (2) How many of these objects get created? (1)*

#### **Teammates (16)**

*Who is the owner or expert for this code? (3)[7] How do I convince my teammates to do this the "right way"? (12) Did my teammates do this? (1)*

#### **Policies (15)**

*What is the policy for doing this? (10) [24] Is this the correct policy for doing this? (2) [15] How is the allocation lifetime of this object maintained? (3)*

#### **Type relationships (15)**

*What are the composition, ownership, or usage relationships of this type? (5) [24] What is this type's type hierarchy? (4) [24] What implements this interface? (4) [24] Where is this method overridden? (2)*

#### **Data flow (14)**

*What is the original source of this data? (2) [15] What code directly or indirectly uses this data? (5) Where is the data referenced by this variable modified? (2) Where can this global variable be changed? (1) Where is this data structure used (1) for this purpose (1)? (2) [24] What parts of this data structure are modified by this code? (1) [24] What resources is this code using? (1)*

#### **Location (13)**

*Where is this functionality implemented? (5) [24] Is this functionality already implemented? (5) [15] Where is this defined? (3)*

#### **Building and branching (11)**

*Should I branch or code against the main branch? (1) How can I move this code to this branch? (1) What do I need to include to build this? (3) What includes are unnecessary? (2) How do I build this without doing a full build? (1) Why did the build break? (2)[59] Which preprocessor definitions were active when this was built? (1)*

#### **Architecture (11)**

*How does this code interact with libraries? (4) What is the architecture of the code base? (3) How is this functionality organized into layers? (1) Is our API understandable and flexible? (3)*

#### **Concurrency (9)**

*What threads reach this code (4) or data structure (2)? (6) Is this class or method thread-safe? (2) What members of this class does this lock protect? (1)*

#### **Dependencies (5)**

*What depends on this code or design decision? (4)[7] What does this code depend on? (1)*

#### **Method properties (2)**

*How big is this code? (1) How overloaded are the parameters to this function? (1)*

#### LaToza and Myers. Hard-to-answer questions about code. PLATEAU 2010.

**Many of these already have tools that support them** 

- Debugging
- Refactoring
- Design Rationale

• So if there's **already** a tool designed to **support** this, why is it still so hard??

# Supporting information needs

- Debugging is hard.
	- Tool **x** claims to make debugging easier!
- Does tool **x** help?
- Depends...
	- Does tool **x** apply in the situations that make debugging challenging?
	- Do developers have the context they need to invoke tool **x**
	- Does tool **x** reliably produce the information required
	- Are the interactions for using tool x usable

# Debugging (26)

*How did this runtime state occur? (12)*  **\*** *Where was this variable* **\*** *last changed? (1)* data, memory corruption, race conditions, hangs, crashes, failed API calls, test failures, null pointers

*Why didn't this* **\*** *happen? (3)*

# **omniscient debuggers**

Record execution history Provide interactions for browsing or searching

# **WhyLine [1]**

directly supports all 3 questions in some situations

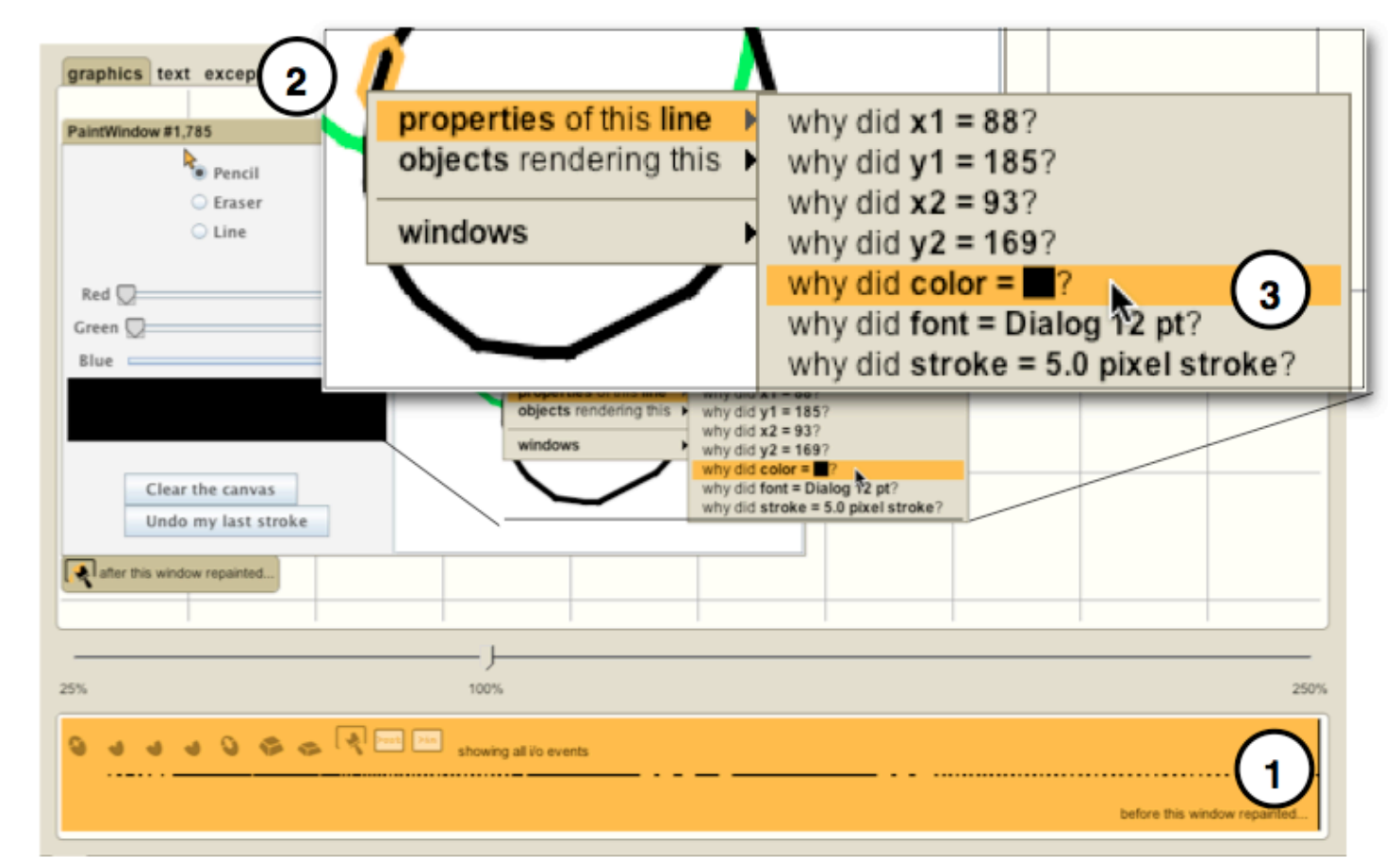

[1] Ko, A.J., and Myers, B.A. (2008). Debugging reinvented: asking and answering why and why not questions about program behavior. In *Proc. of the Int'l Conf. on Soft. Eng. (ICSE).*

# Debugging (26)

*How do I debug this bug in this environment?(3)* **\***

*In what circumstances does this bug occur? (3)* **\***

# **statistical debugging [1]**

*-Sample execution traces on user computers -Find correlations between crashes and predicates* 

No need to reproduce environment on developer computer

Examine correlations between crashes and predicates

[1] Liblit, B., Aiken, A., Zheng, A. X., and Jordan, M. I. 2003. Bug isolation via remote program sampling. In *Proceedings of the ACM SIGPLAN 2003 Conference on Programming Language Design and Implementation.*

# Debugging (26)

*How is this object different from that object?* (1)

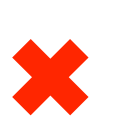

*What runtime state changed when this executed? (2)* 

*Which team's component caused this bug? (1)* Which team should I assign this bug to? ✖

# Rationale (42)

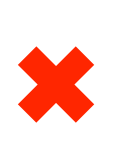

*Why wasn't* it done this *why* was it done this way? (14) *other way? (15)* ✖

naming, code structure, inheritance relationships, where resources freed, code duplication, algorithm choice, optimization, parameter validation visibility, exception policies

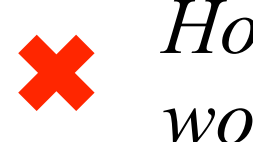

*How did this ever work? (4)*  $\mathbf x$   $\begin{matrix} HOW \, d1a \, t11s \, ever \\ work? \, (4) \end{matrix}$ 

*Was this intentional, accidental, or a hack? (9)*

#### Refactoring (25) *Is there functionality or code the existing design*<br> *a* good design? (2) **\*\*** *that could be refactored? (4) Is the existing design* **\* smell detectors [1], metrics clone detectors [2]** Look for bad design idioms Suggests developer refactor data clumps feature envy refused bequest typecast Detects syntactically similar code Suggests developer refactor instanceof magic number long method large class ComponentUI mui = new **MutilColorChooserUI**(); return MultiLookAndFeel.createUIs(mui, ComponentUI mui = new **MultiButtonUI**(); return MultiLookAndFeel.createUIs(mui, (**MultiButtonUI**) mui); clone

(**MultiColorChooserUI**) mui);

obsolete code, duplicated functionality, redundant data between equally accessible data structures

[1] Murphy-Hill, E. and Black, A. P. (2008). Seven habits of a highly effective smell detector. In *Proc of Recommendation Systems for Software Engineering* at *FSE.*

[2] Kamiya, T., Kusumoto, S., and Inoue, K. (2002). CCFinder: a multi-linguistic token-based code clone detection system for large scale source code. In *TSE*, 28(7).
# Refactoring (25)

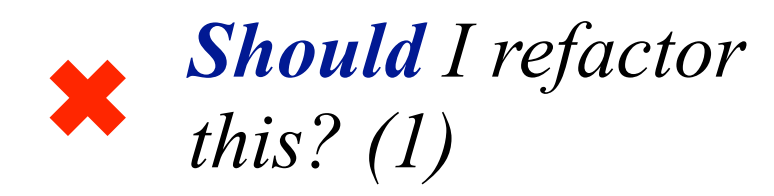

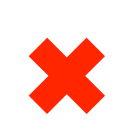

Are the **benefits** of this refactoring worth the time investment? (3)

# Refactoring (25)

*Is it possible to refactor this? (9)* **\***

*How can I refactor this (2) without breaking existing users(7)?* **\***

**IDE refactoring automation**

rename move pull up push down encapsulate field convert local variable to field ....

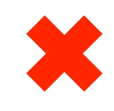

changing a method's scope, moving functionality between layers, changing semantics of config values, making operations more data driven, generalizing code to be more reusable

**higher-level refactorings**

# Barriers in Front-End Web Development

- Where do developers encounter barriers answering questions and get stuck?
	- --> Opportunities to make better tools by reducing barriers
- Let's look at the sorts of questions developers ask on **StackOverflow** 
	- Common challenges that are hard
	- If we find patterns, maybe a question indicates a bigger issue?

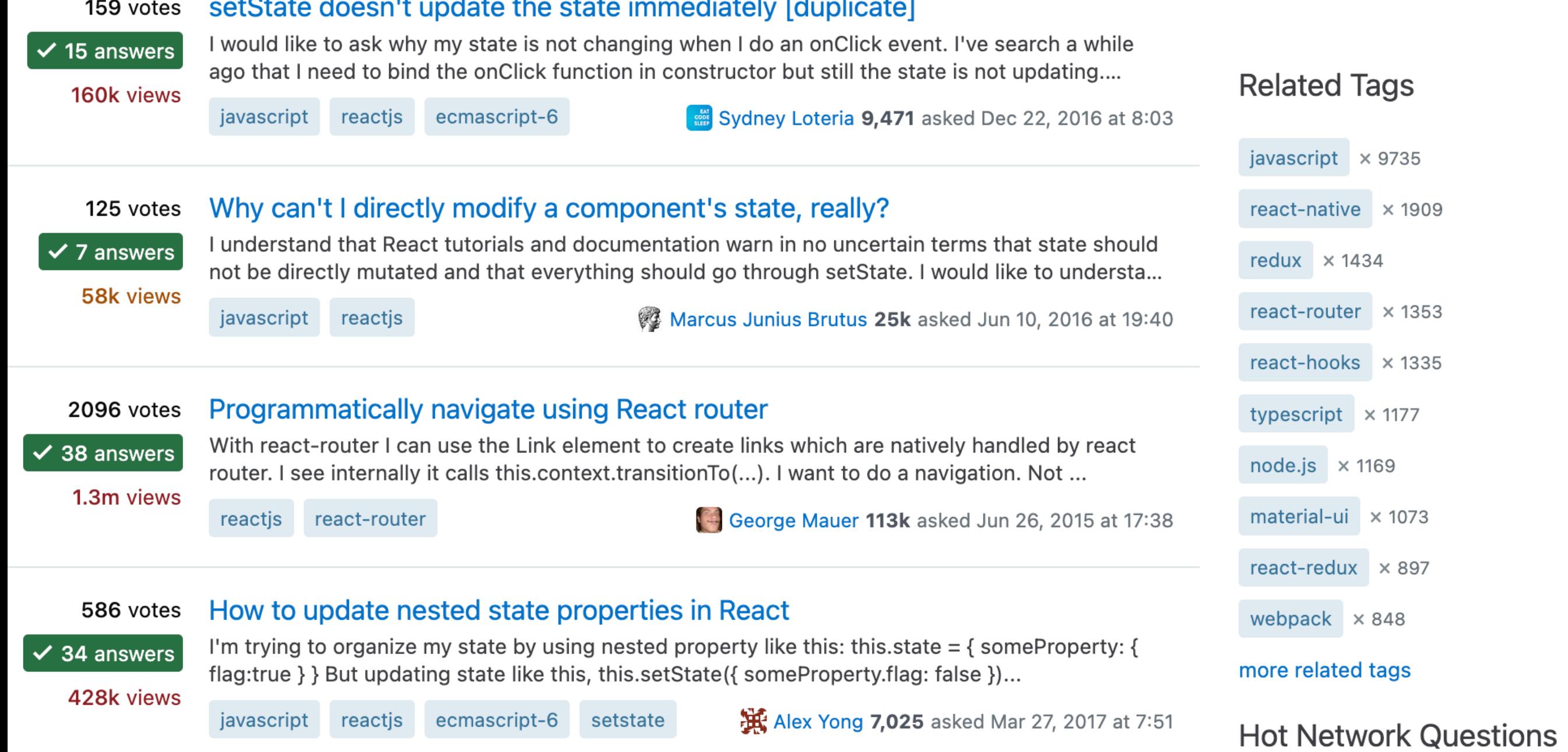

#### contruptota the state immediately [duplicate] ootCtote de  $1 - 2$

40

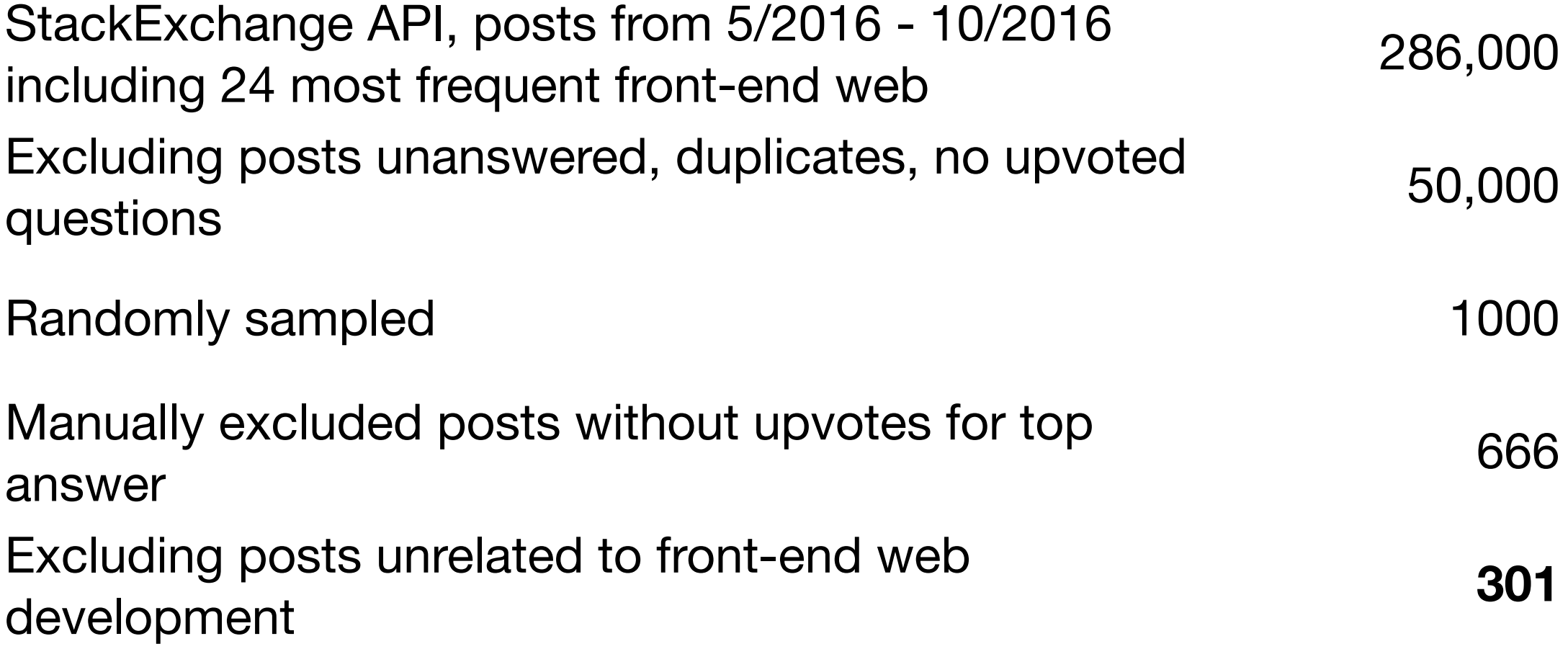

#### How to access the correct `this` inside a callback

Asked 8 years, 9 months ago Modified 10 months ago Viewed 573k times

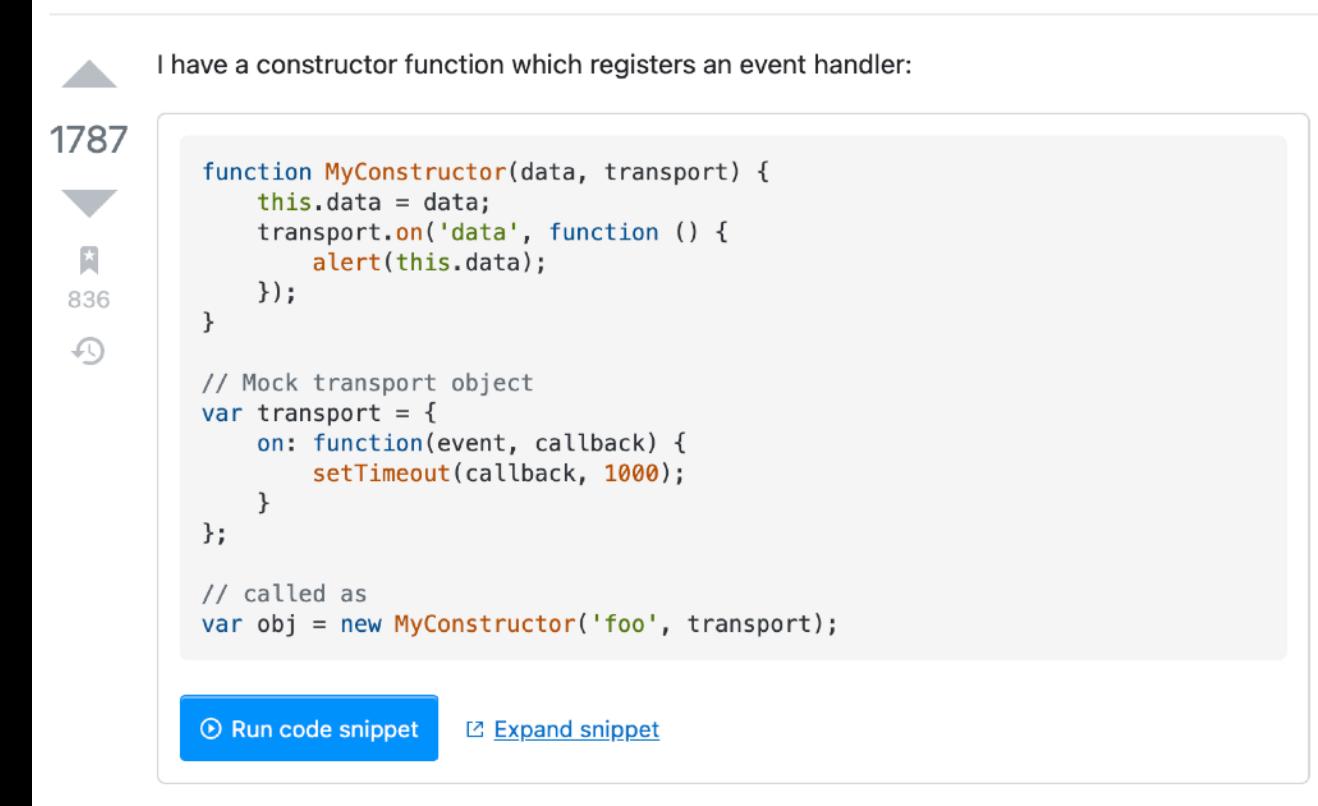

However, I'm not able to access the data property of the created object inside the callback. It looks like this does not refer to the object that was created, but to another one.

I also tried to use an object method instead of an anonymous function:

```
function MyConstructor(data, transport) {
    this.data = data;
    transport.on('data', this.alert);
\}MyConstructor.prototype.alert = function() {
    alert(this.name);
\};
```
but it exhibits the same problems.

```
Sorted by:
13 Answers
                                                                   Highest score (default)
                                                                                                   \hat{\mathbf{z}}Trending sort available <sup>1</sup>
        What you should know about this
2196
        this (aka "the context") is a special keyword inside each function and its value only depends
        on how the function was called, not how/when/where it was defined. It is not affected by lexical
        scopes like other variables (except for arrow functions, see below). Here are some examples:
          function foo() {
               console.log(this);
          // normal function call
          foo(); // `this` will refer to `window`
          // as object method
          var obj = \{bar: foo\};
          obj\cdot bar(); // `this` will refer to `obj`
          // as constructor function
          new foo(); // `this` will refer to an object that inherits from `foo.prototype`
```
To learn more about this, have a look at the MDN documentation.

#### How to refer to the correct this

#### Use arrow functions

 $\overline{\phantom{a}}$ 

 $\bigcirc$ 

ECMAScript 6 introduced arrow functions, which can be thought of as lambda functions. They don't have their own this binding. Instead, this is looked up in scope just like a normal variable. That means you don't have to call . bind. That's not the only special behavior they have, please refer to the MDN documentation for more information.

```
function MyConstructor(data, transport) {
    this.data = data;
    transport.on('data', () => alert(this.data));\}
```
#### Don't use this

# **Programming activities**

- implement code from scratch
- comprehend code
- change the behavior of existing code
- resolve a compile time or runtime error
- refactoring
- performance optimization

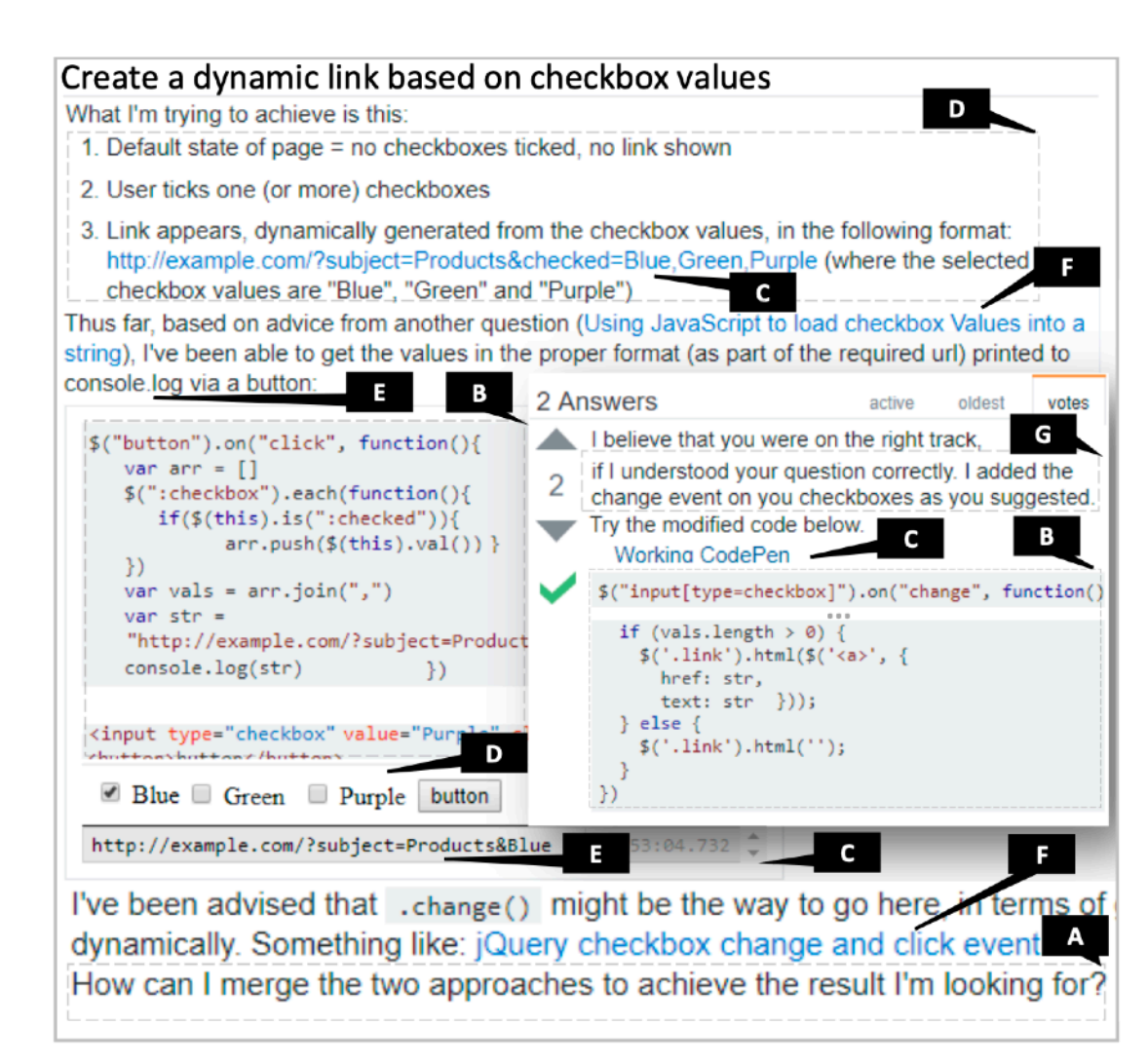

# **Evidence referenced in questions and answers**

#### • code

- executable code within a pastebin
- official documentation by the software's author or standards body
- alternate documentation offered by others including tutorials
- program output
- execution state describing intermediate values computed and observed through debugging aids such as console logging or the debugger
- other

# **Idioms**

- Callback idioms: bind targets, callback contexts, bind configurations
- Graphical idioms: queries, getters, setters
- Object-interaction idioms: valid references, back-end requests, this scope, collections and formats, method chains

# **Coding Barriers: Example**

Q: "...[code snippet] works fine if i remove "400, function()", when i click the menu-trigger, the menu appears. but with it added, the menu appears then disappears too quickly,..."

A: "Remove the display setting which jQuerys slideToggle() sets, that why the menu gets hidden...:"

\$(**this**).toggleClass("nav-expanded").css("display", "")

GB1 Unidentified Setter visual property change  $\rightarrow$  code fragment to mutate property

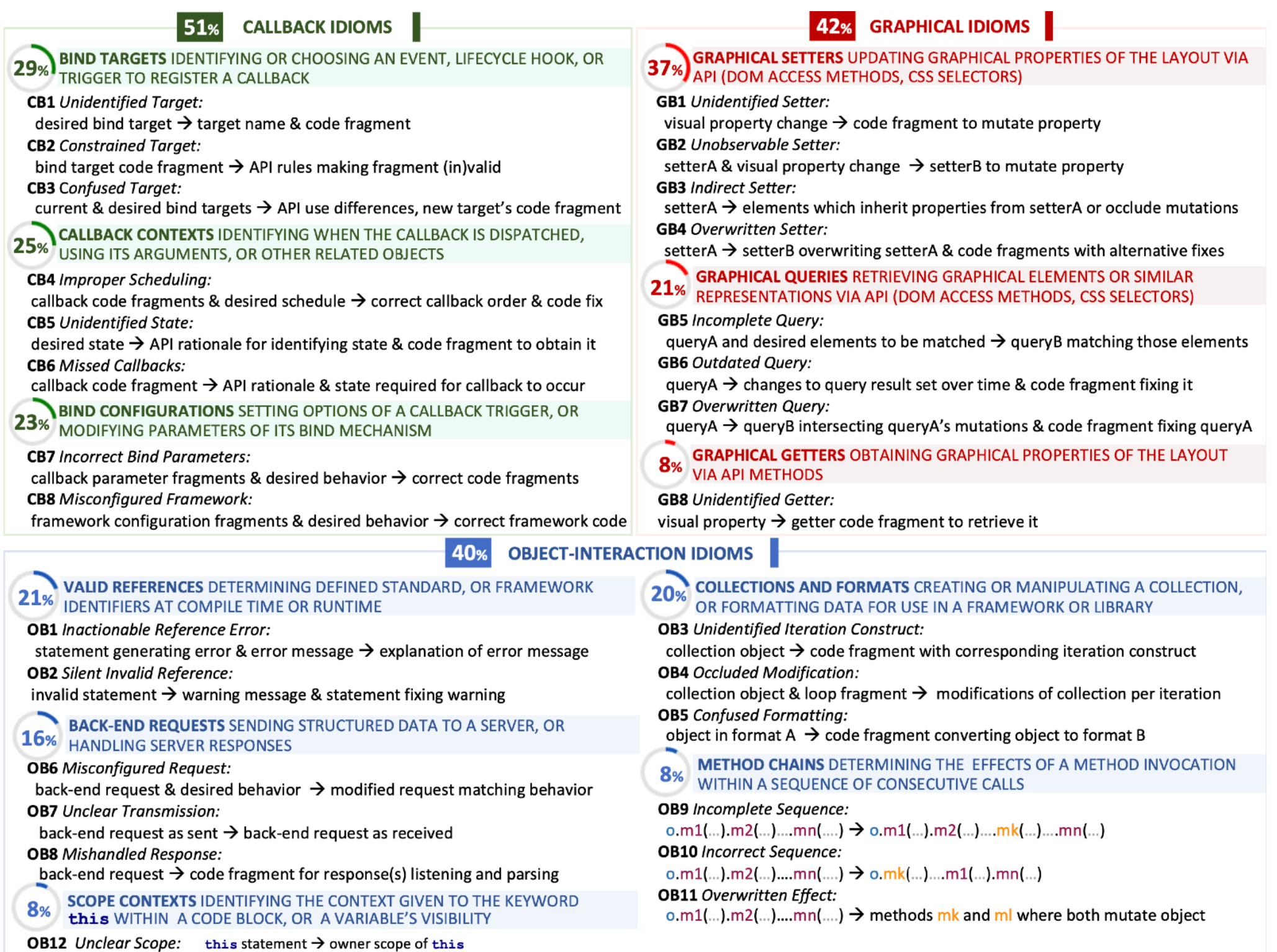

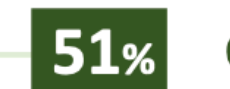

### **CALLBACK IDIOMS**

**BIND TARGETS IDENTIFYING OR CHOOSING AN EVENT, LIFECYCLE HOOK, OR TRIGGER TO REGISTER A CALLBACK 29%** 

**CB1** Unidentified Target:

desired bind target  $\rightarrow$  target name & code fragment

**CB2** Constrained Target:

bind target code fragment  $\rightarrow$  API rules making fragment (in)valid

**CB3** Confused Target:

current & desired bind targets  $\rightarrow$  API use differences, new target's code fragment

**CALLBACK CONTEXTS IDENTIFYING WHEN THE CALLBACK IS DISPATCHED,** USING ITS ARGUMENTS, OR OTHER RELATED OBJECTS

**CB4** Improper Scheduling:

callback code fragments & desired schedule  $\rightarrow$  correct callback order & code fix **CB5** Unidentified State:

desired state  $\rightarrow$  API rationale for identifying state & code fragment to obtain it **CB6** Missed Callbacks:

callback code fragment  $\rightarrow$  API rationale & state required for callback to occur

**BIND CONFIGURATIONS SETTING OPTIONS OF A CALLBACK TRIGGER, OR 23%** MODIFYING PARAMETERS OF ITS BIND MECHANISM

**CB7** Incorrect Bind Parameters:

callback parameter fragments & desired behavior  $\rightarrow$  correct code fragments **CB8** Misconfigured Framework:

framework configuration fragments & desired behavior  $\rightarrow$  correct framework code

40%

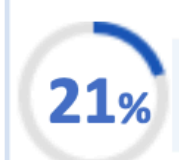

**CES DETERMINING DEFINED STANDARD, OR FRAMEWORK DENTIFIERS AT COMPILE TIME OR RUNTIME** 

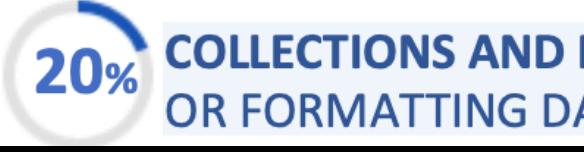

**OBJECT-INTERACTION IDIOMS** 

# **Callbacks**

callback context: what args and additional state is available when invoked

x.on("event", ..., **function** callback(arg){/\*\*/})

bind target: event tbind configuration: parameters subscribe to controlling behavior

# **Common problems with callbacks**

**Bind Targets: Identifying or choosing an event, life cycle hook, or trigger to register a callback**

- CB1 **Unidentified** Target desired bind target  $\rightarrow$  API name & code fragment
- CB2 **Constrained** Target bind target code fragment  $\rightarrow$  API rules making fragment (in)valid
- CB3 **Confused** Target current & desired bind targets  $\rightarrow$  API use differences, new target's code fragment

**GRAPHICAL IDIOMS** 42%

**37%) GRAPHICAL SETTERS** UPDATING GRAPHICAL PROPERTIES OF THE LAYOUT VIA API (DOM ACCESS METHODS, CSS SELECTORS)

**GB1** Unidentified Setter:

visual property change  $\rightarrow$  code fragment to mutate property

**GB2** Unobservable Setter:

setterA & visual property change  $\rightarrow$  setterB to mutate property **GB3** Indirect Setter:

setterA  $\rightarrow$  elements which inherit properties from setterA or occlude mutations **GB4 Overwritten Setter:** 

setterA  $\rightarrow$  setterB overwriting setterA & code fragments with alternative fixes

**GRAPHICAL QUERIES RETRIEVING GRAPHICAL ELEMENTS OR SIMILAR**  $21\%$ REPRESENTATIONS VIA API (DOM ACCESS METHODS, CSS SELECTORS)

**GB5** Incomplete Query:

queryA and desired elements to be matched  $\rightarrow$  queryB matching those elements **GB6 Outdated Query:** 

queryA  $\rightarrow$  changes to query result set over time & code fragment fixing it **GB7** Overwritten Query:

queryA  $\rightarrow$  queryB intersecting queryA's mutations & code fragment fixing queryA

**GRAPHICAL GETTERS OBTAINING GRAPHICAL PROPERTIES OF THE LAYOUT**  $8<sub>%</sub>$ **VIA API METHODS** 

**GB8** Unidentified Getter:

visual property  $\rightarrow$  getter code fragment to retrieve it

40% **OBJECT-INTERACTION IDIOMS** 

**D. OR FRAMEWORK** 

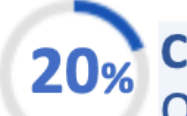

**COLLECTIONS AND FORMATS CREATING OR MANIPULATING A COLLECTION,** OR FORMATTING DATA FOR USE IN A FRAMEWORK OR LIBRARY

51

# **Graphical idioms**

graphical query

**const** [r1, r2] = queryInterface(params);

r1.get("prop") && r2.set({aProp: value, ...});

graphical getter graphical setter

# **Common problems with graphical idioms**

**Graphical Setters: Updating graphical properties of the layout via API (DOM access methods, CSS selectors)**

- GB1 **Unidentified** Setter visual property change  $\rightarrow$  code fragment to mutate property
- GB2 **Unobservable** Setter setterA & visual property change  $\rightarrow$  setterB to mutate property
- GB3 **Indirect** Setter setterA  $\rightarrow$  elements which inherit properties from setterA or occlude mutations
- GB4 **Overwritten** Setter setterA  $\rightarrow$  setterB overwriting setterA & code fragments with alternative fixes

**CB6** Missed Callbacks:

callback code fragment  $\rightarrow$  API rationale & state required for callback to occur

**23% BIND CONFIGURATIONS** SETTING OPTIONS OF A CALLBACK TRIGGER, OR MODIFYING PARAMETERS OF ITS BIND MECHANISM

**CB7** Incorrect Bind Parameters:

**GB6** Outdated Query:

queryA  $\rightarrow$  changes to query result set over time & code fragment fixing it **GB7** Overwritten Query:

queryA  $\rightarrow$  queryB intersecting queryA's mutations & code fragment fixing queryA

**Q**<sub>2</sub> **GRAPHICAL GETTERS** OBTAINING GRAPHICAL PROPERTIES OF THE LAYOUT

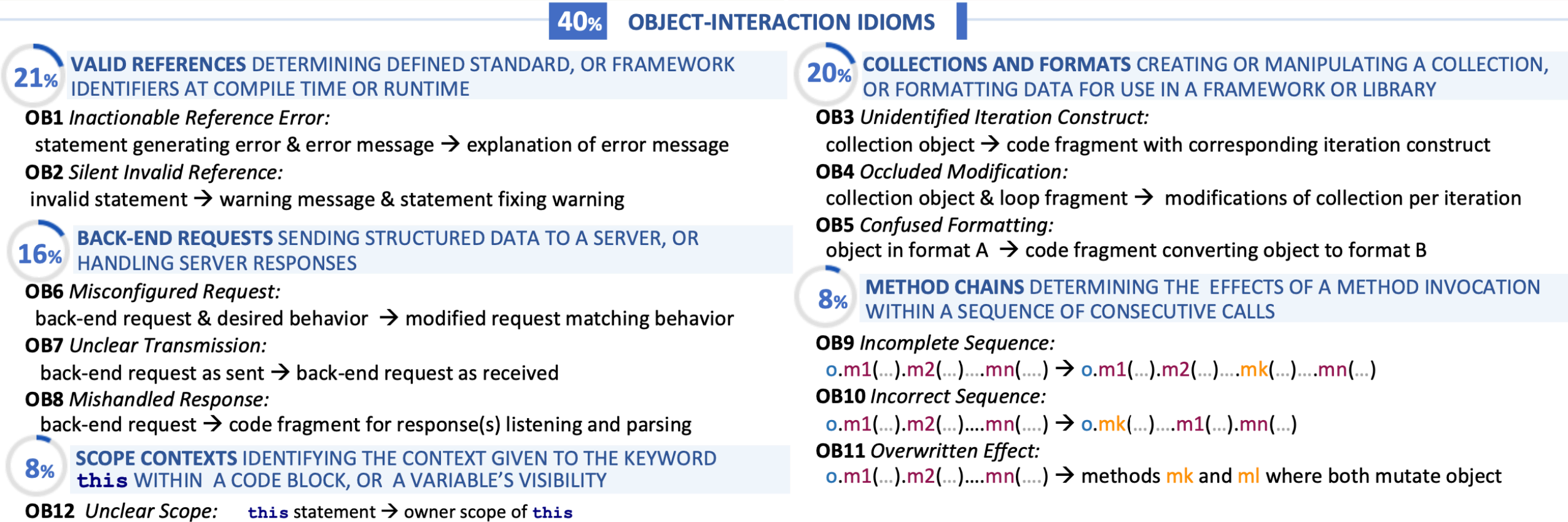

## **Common problems w/ object-interaction idioms**

**Valid References: Determining defined standard or framework identifiers at compile time or runtime**

- OB1 **Inactionable** Reference Error statement generating error & error message  $\rightarrow$ explanation of error message
- OB2 **Silent** Invalid Reference invalid statement  $\rightarrow$  warning message & statement fixing warning

## Find a new strategy that makes question easier to answer

The way the game is supposed to work is that the snake moves up, down, left, and right (using the keyboard). Every time the snake eats a dot, it grows in length by one. If the snake collides with itself, the game is over.

As you'll see when you play the game, the snake does not move up, down, left, and right. It just seems to move diagonally, and when you press the arrow keys in certain directions, the game ends.

Find an event immediately before the incorrect behavior Trace control forwards, observing each statement until something incorrect happens

Find the statement that generated the incorrect output Keep following the data used backwards until you find something t wrong

guess and check

backwards search

forwards search

read the docs

check StackOverflow

ask a coworker

draw a whiteboard diagram

### **Example of a programming strategy**

# This Strategy helps you merge 2 branches in githup and resolve conflicts **#Required Tools and Environments Installing git Github account** Ongoing project which is progressing in at least 2 branches Git repository that is not associated with Github **#Required Knowledge Basic git command knowledge** Knowledge of how to work with terminal and run commands **STRATEGY GitMerge()** # Open the teminal, and use cd(change directory) command to move to the local git project directory Open the terminal and navigate to your git project directory IF you are not in the master branch # Run the command git checkout master checkout to the master branch IF you are in the master branch # To merge the second branch with the master branch run the command "git merge secondBranch", which secondBranch is the name of your git second branch Merge the two branches IF the merge has a conflict SET 'conflicted Files' TO the project files that have a conflict **FOR EACH 'file' IN 'conflictedFiles'** DO fixConflict('file') # Run GIT STATUS to see the latest changes # Run GIT ADD # Run GIT COMMIT -m "" # Run GIT PUSH Commit and push the changes **RETURN nothing** 

### **Developers often have choices between strategies**

**Question** Can I remove this call?

#### **Strategy:** *Implement & test*

vs.

Remove the call & test behavior change

#### **Strategy:** *Understand*

Understand implications before editing by investigating callees

### **Guess and check debugging**

1.Describe in words how the program is failing

- 2.Brainstorm a list of possible causes of this failure
- 3.For each possible cause:
	- 1. Read the potentially defective code.
	- 2. Gather data about program execution to verify that it is the defect.
	- 3. If it is the defect, repair it.

4.If you didn't find the defect, return to 2

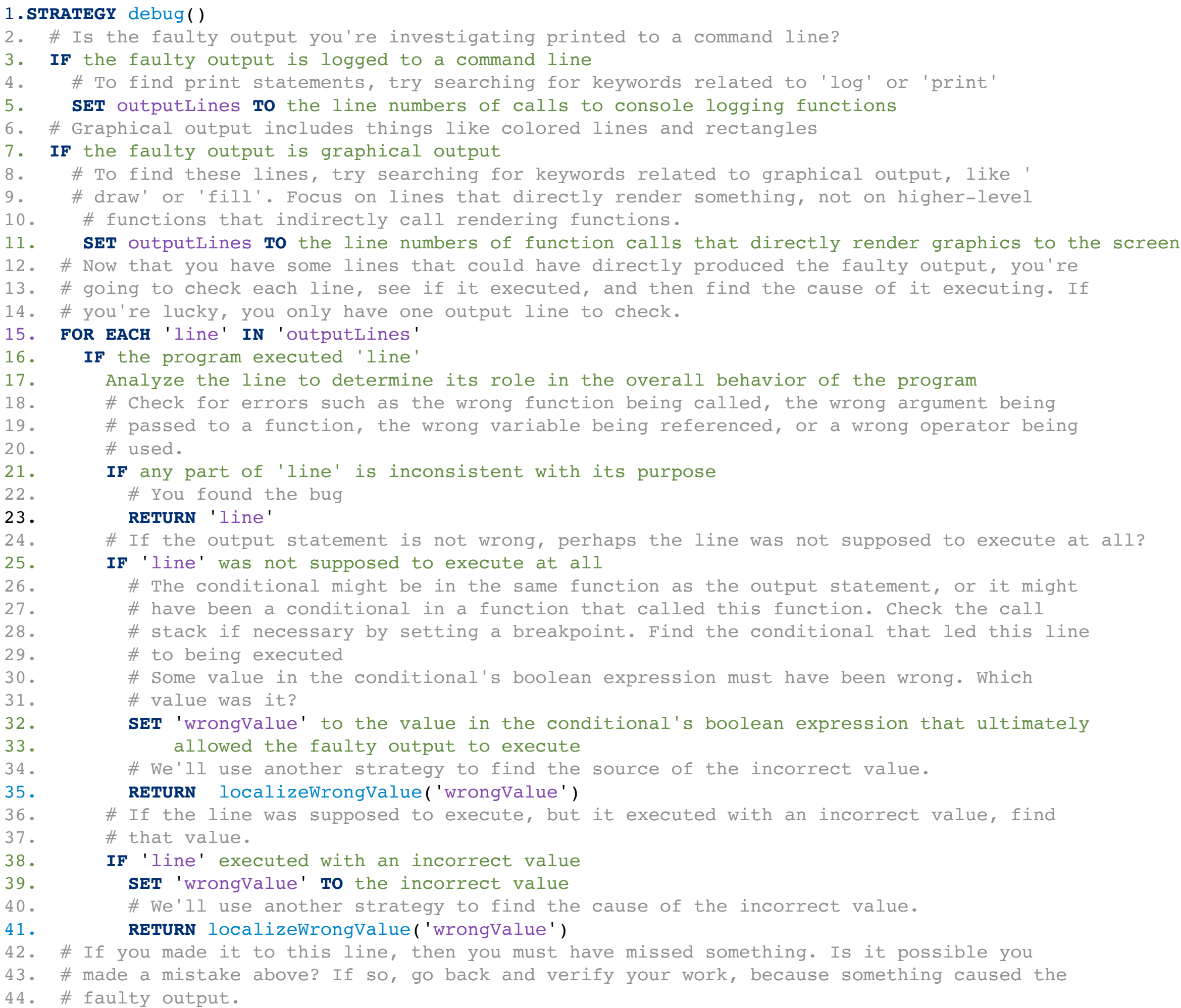

45. **RETURN** nothing

### Many factors influence the effectiveness of a strategy in a situation

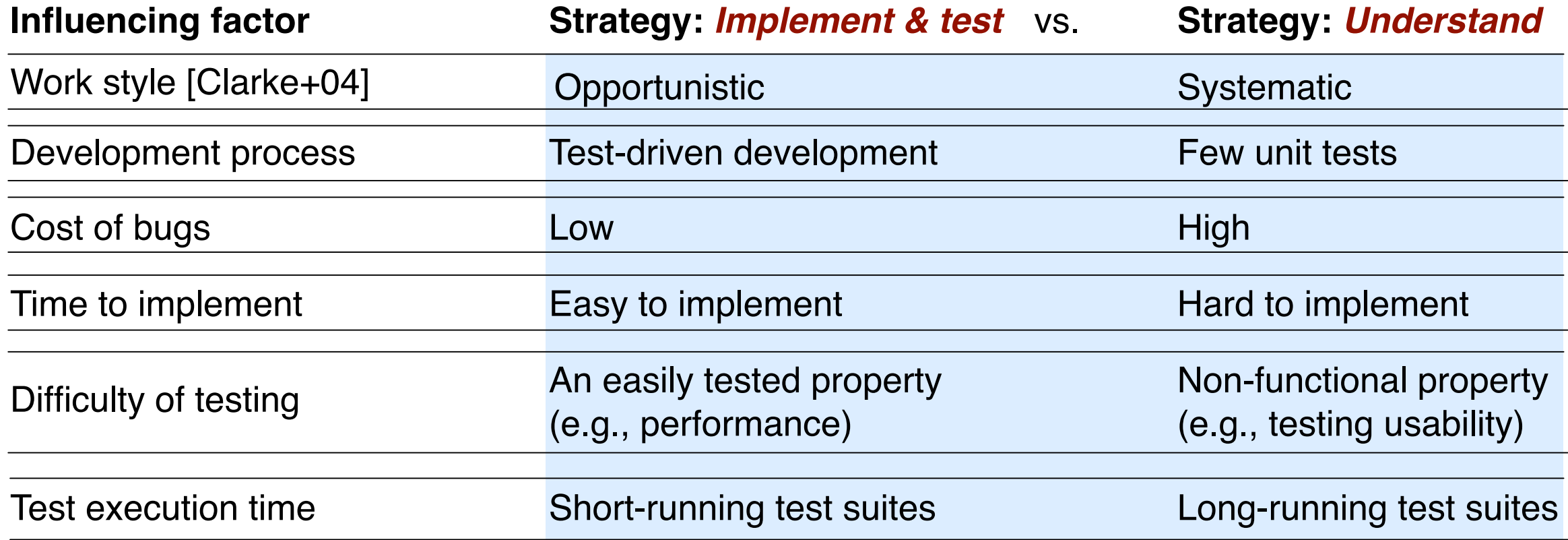

### Developers often rapidly switch between alternative actions or **strategies**

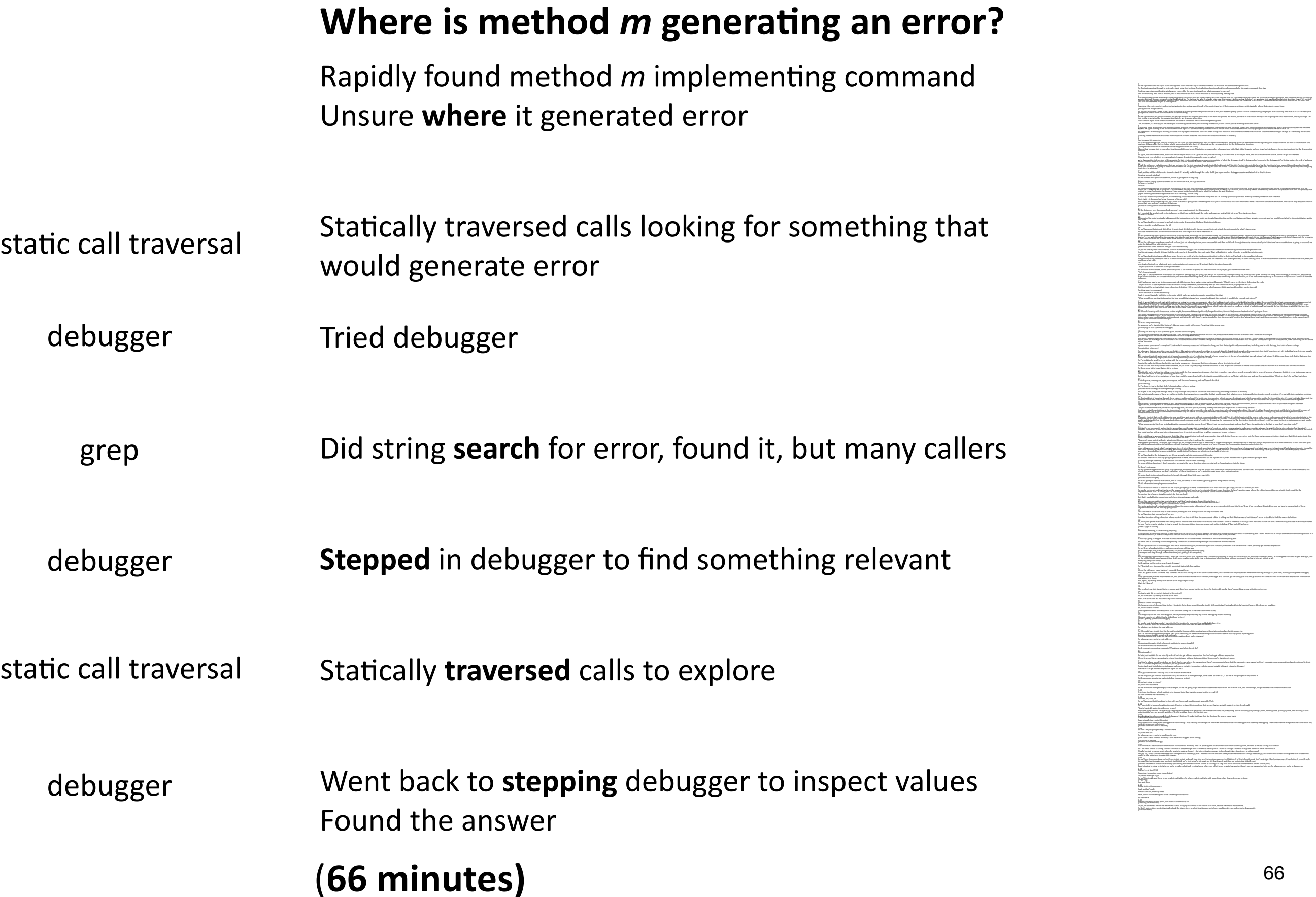

### Developers often rapidly switch between alternative actions or **strategies**

Lacks **knowledge** to determine how these lines influence program behavior

Tries to recover **rationale**, but no explanation in check-in message

Tests might have identified a bug, but don't prove **absence**.

Teammates **remembered** another scenario.

#### **Strategy 1.** *Guess the answer***.**

― *This was a quick hack, not a reasoned changed because otherwise they would have been removed. But what would break if they were here?*

#### **Strategy 2.** *Check code history***.**

― *I commented these out 2 years ago along with many other changes. But why?*

#### **Strategy 3.** *Implement & test***.**

― Removed comments, all tests still pass. *But did I break anything?*

#### **Strategy 4.** *Ask my teammates.*

― Sent an email. Teammates replied with a description of a rare input which causes it to break. Success!

Some strategies are more effective than others in a specific **situation**

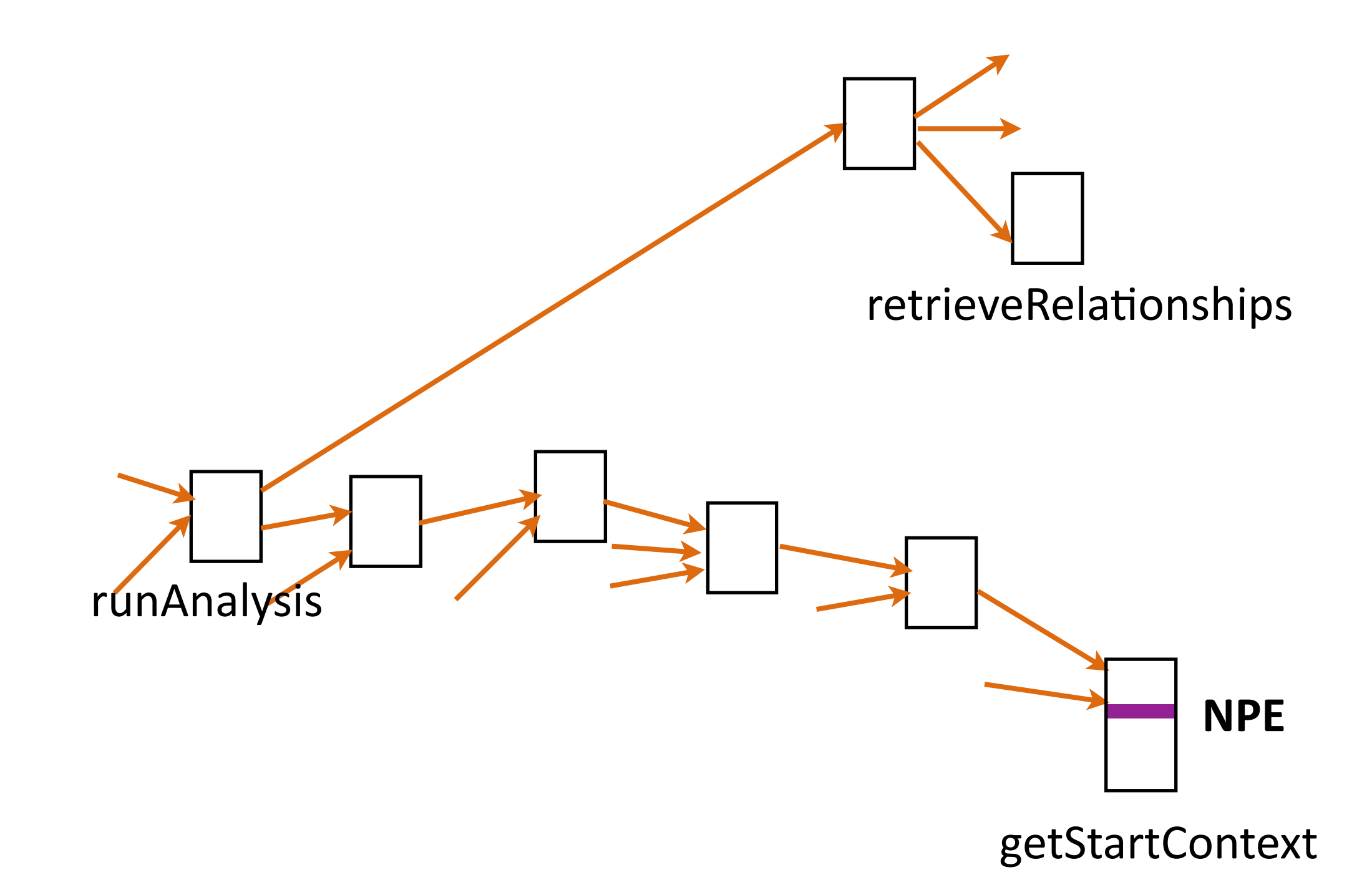

### **Strategies can make a large difference in task performance**

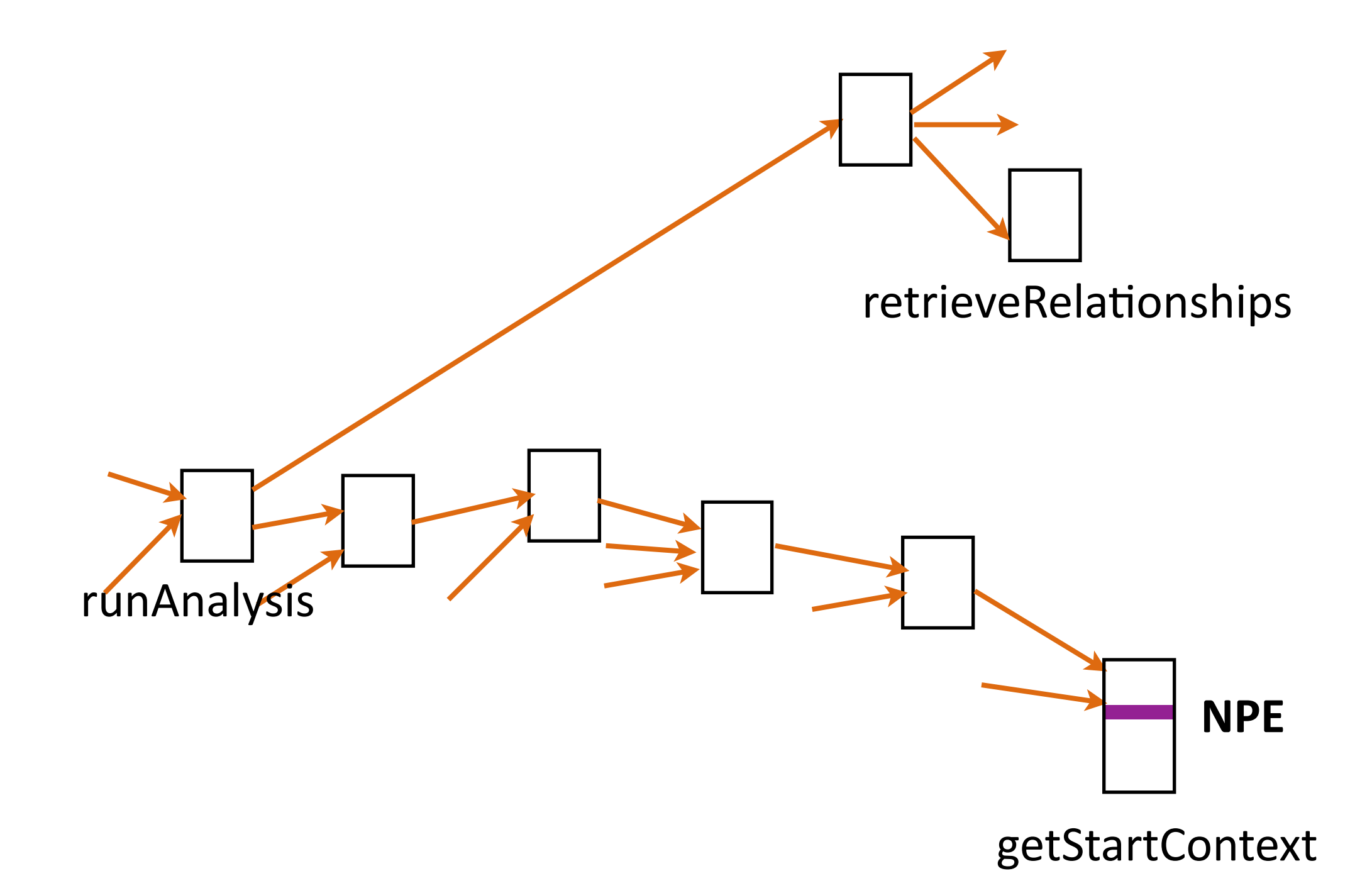

## **programming strategy** a procedure for accomplishing a programming task

Thomas D. LaToza, Maryam Arab, Dastyni Loksa, and Amy J. Ko. (2020). Explicit programming strategies. *Empirical Software Engineering (ESE),* 25, 2416–2449.

Developers work more systematically and efficiently when given effective explicit programming strategies

*"Strategies determine success more than does the programmer's available knowledge"* 

**"***Experts seem to acquire a collection of strategies for performing programming tasks."*

David J. Gilmore. Expert programming knowledge: A strategic approach. In Psychology of Programming. Elsevier, 223–234.

Amy J. Ko, Thomas D. LaToza, Stephen Hull, Ellen A. Ko, William Kwok, Jane Quichocho, Harshitha Akkaraju, and Rishin Pandit. 2019. Teaching Explicit Programming Strategies to Adolescents. In Technical Symposium on Computer Science Education (SIGCSE '19),469–475.

71

Thomas D. LaToza, Maryam Arab, Dastyni Loksa, and Amy J. Ko. (2020). Explicit programming strategies. *Empirical Software Engineering (ESE),*  25, 2416–2449.

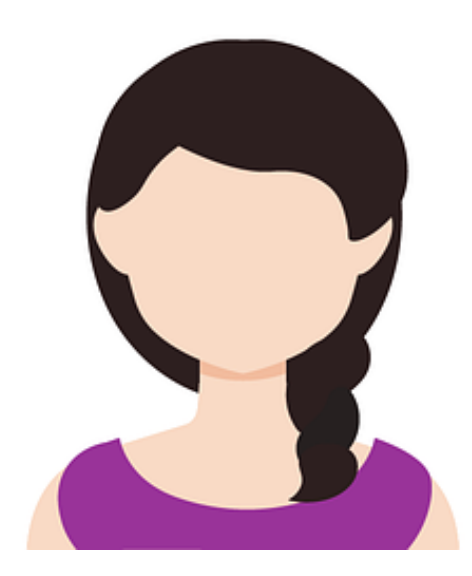

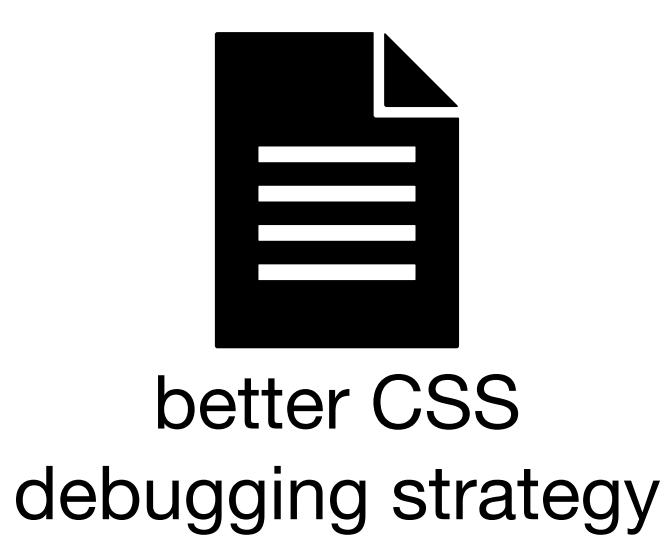
Q: Was function F's implementation the ideal design, a hack, or accidental?

#### Strategy for answering:

- 1. Begin procedure RetrieveRationaleFromCode
	- a. Initialize an empty set of rationales R
	- b. For each comment in the function:
		- i. If the comment provides information about the rationale for the implementation
			- 1. Add the rationale to  $\mathsf R$
	- c. If  $R$  is non-empty
		- i. Synthesize the rationales in  $R$  into an answer to the question.
		- ii. If you successfully synthesized the rationales
			- 1. Stop, you have an answer.
	- d. This strategy failed. Begin procedure RetrieveRationaleFromDevelopers
- 2. Begin procedure RetrieveRationaleFromDevelopers
	- a. Initialize an empty set of developers D
	- b. Use version control (e.g., git blame) to identify the developers in the entire history of the function who wrote or modified code, adding each developer to D
	- c. Use your organization's default communication channels (e.g., email, IRC, Slack), writing a message to everyone in D asking Q
	- d. Wait until:
		- i. Someone in **D** responds with the answer, then stop, or
		- ii. All in D respond without the answer, or
		- iii. You cannot wait any longer.
	- e. This strategy failed. Begin procedure InferRationaleFromCode.
- 3. Begin procedure InferRationaleFromCode
	- a. Fully comprehend the behavior of F at the level of computation
	- b. Infer the intraprocedural intent of F, understanding how F interacts with all of the functions that call it and all of the functions that it calls.
	- c. Using the intraprocedural intent of F, infer the possible architectural intents of F.
	- d. Estimate the likelihood of each possible architectural intents of F. Which intent is most likely given the intents of the intraprocedural intent of F and the architectural intent of the software?
	- e. Select the intent with the highest likelihood, and stop.
	- f. If you were unable to infer intents, this strategy failed.

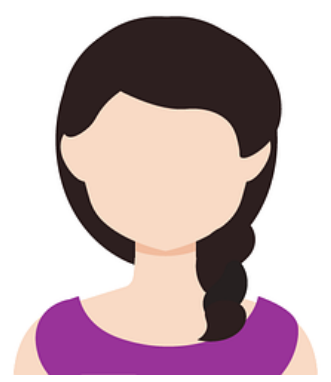

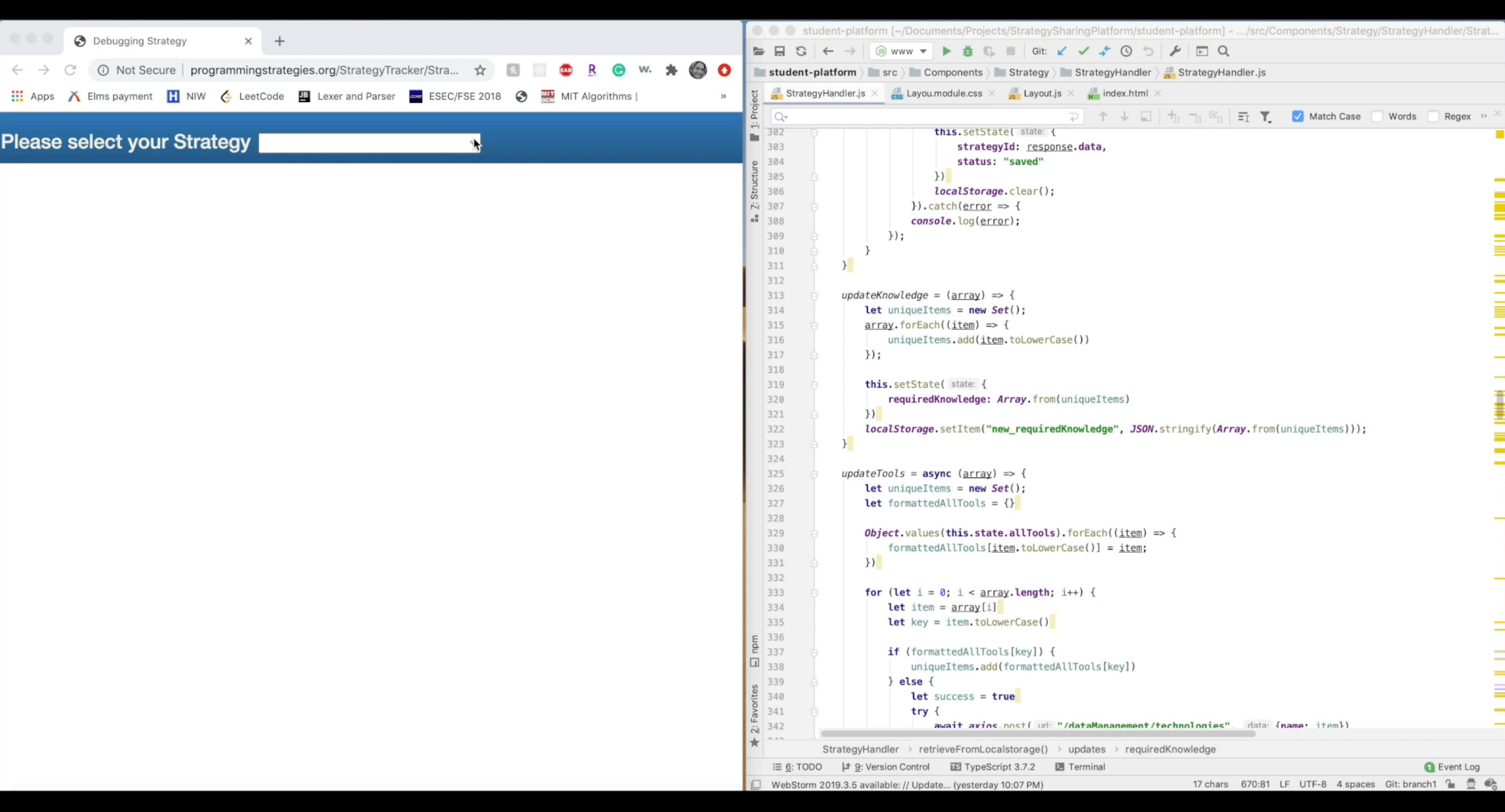

STRATEGY :: strategy IDENTIFIER (IDENTIFIER+) STATEMENTS

STATEMENTS :: STATEMENT+

STATEMENT :: \* (ACTION I CALL I CONDITIONAL I FOREACH I ASSIGNME) RETURN )+

ACTION :: (word I IDENTIFIER)+.

CALL :: do identifier ( IDENTIFIER\* )

CONDITIONAL :: if QUERY STATEMENTS

FOREACH :: for each IDENTIFIER in identifier STATEMENTS

UNTIL :: until QUERY STATEMENTS

ASSIGNMENT :: set IDENTIFIER to QUERY

RETURN :: return QUERY

QUERY :: (word | IDENTIFIER | CALL)+

IDENTIFIER :: ' identifier '

### ASSIGNMENT :: set IDENTIFIER to QUERY

### **SET 'conflictedFiles' TO the project files that have a conflict**

**Variables** Please separate multiple inputs with a comma

**conflictedFiles**

Layout.js

### FOREACH :: for each IDENTIFIER in identifier STATEMENTS

**FOR EACH 'file' IN 'conflictedFiles'**

# If you've spent a lot of time debugging unfamiliar code, the way that you probably debug is 1 # to first look at the failure, then look at the code to understand how it's architected, and 2 # then look for possible reasons for why the program failed. Once you have a quess, you 3 # probably then check it with things like breakpoints and logging. This strategy often works 4 # if you can have a lot of prior experience with debugging and inspecting program state. But 5 # if you don't have that experience, or you happen to guess wrong, this approach can lead to 6  $7\overline{ }$ # a lot of dead ends. 8

# The strategy you're about to use is different. Instead of guessing and checking, this 9 10 # strategy involves systematically working backwards from the code that directly caused the 11 # failed output to all of the code that caused that failed output to occur. As you work 12 # backwards, you'll check each statement for defects. If you work backwards like this, 13 # following the chain of causality from failure to cause, you will almost certainly find the 14  $#$  bug.

#### **STRATEGY** debug() 15

# This first step will give you enough familiarity to find lines in the program that create 16 # the program's output. Read the names of all of the functions and variables in the program 17

# Some programs produce command line output with print statements. 18

# Is the faulty output you're investigating printed to a command line? 19

#### IF the faulty output is logged to a command line 20

# To find print statements, try searching for keywords related to 'log' or 'print' 21

SET outputLines TO the line numbers of calls to console logging functions 22

- # Graphical output includes things like colored lines and rectangles 23
- IF the faulty output is graphical output 24
- # To find these lines, try searching for keywords related to graphical output, like ' 25
- # draw' or 'fill'. Focus on lines that directly render something, not on higher-level 26
- 27 # functions that indirectly call rendering functions.
- SET outputLines TO the line numbers of function calls that directly render graphics to 28 29 the screen
- # Now that you have some lines that could have directly produced the faulty output, you're 30 # going to check each line, see if it executed, and then find the cause of it executing. If 31 # you're lucky, you only have one output line to check. 32

#### FOR EACH line IN outputLines' 33

# First, let's make sure the line executed. You want to be sure that this is actually the 34 # source of the wrong output. You can check this by inserting a logging statement, or 35

77

36 # setting a breakpoint on the line.

#### 37 IF the program executed 'line'

- Analyze the line to determine its role in the overall behavior of the program 38
- # Check for errors such as the wrong function being called, the wrong argument being 39
- # passed to a function, the wrong variable being referenced, or a wrong operator being 40

### **Strategy: Design task**

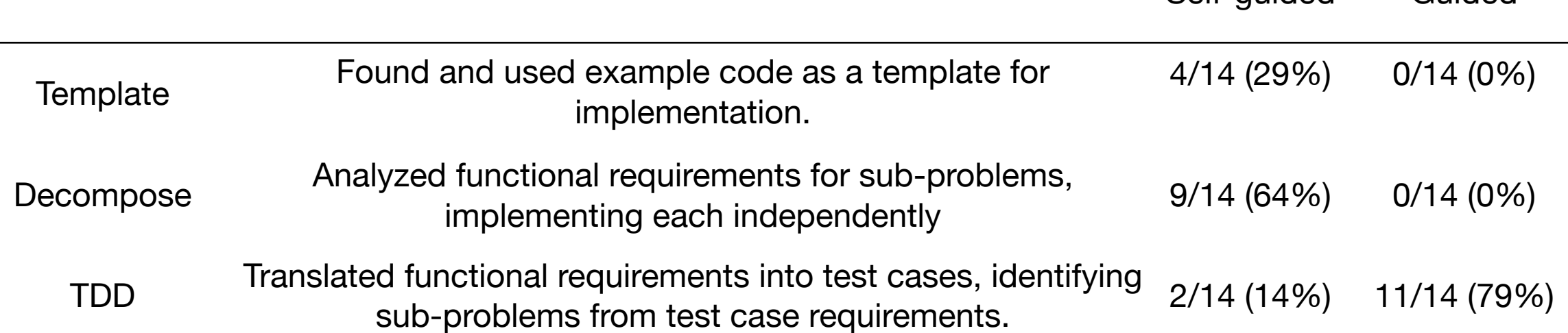

### **Strategy: Debugging task**

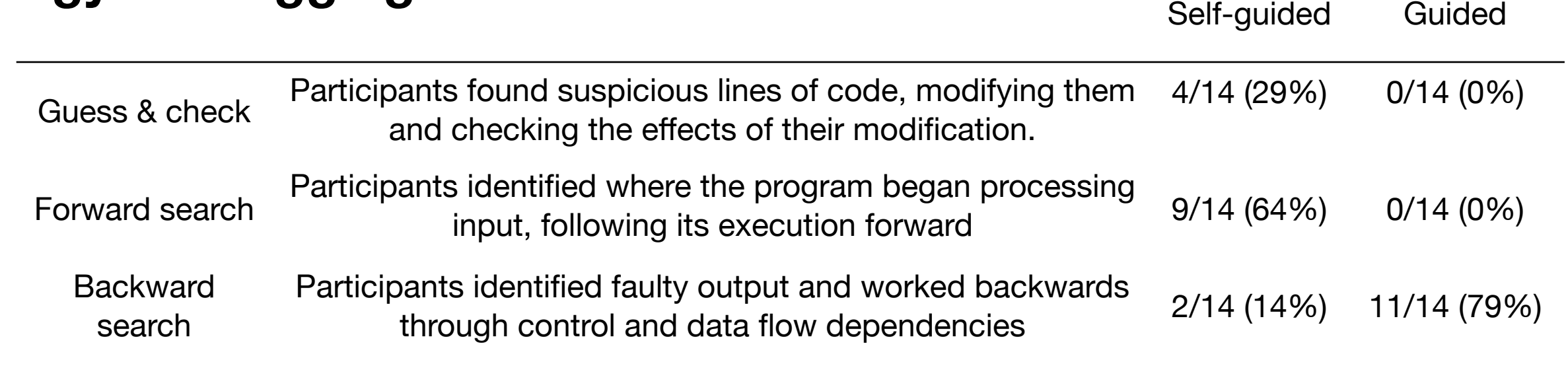

Thomas D. LaToza, Maryam Arab, Dastyni Loksa, and Amy J. Ko. (2020). Explicit programming strategies. *Empirical Software Engineering (ESE),*  25, 2416–2449.

Self-guided Guided

### Design task

## **1.30** times more likely to make more progress  $p < 0.023*$

## Debugging task

### **1.96** times more likely to make more progress  $p < 0.004*$

Thomas D. LaToza, Maryam Arab, Dastyni Loksa, and Amy J. Ko. (2020). Explicit programming strategies. *Empirical Software Engineering (ESE),*  25, 2416–2449.

# are programming strategies tacit?

#### **STRATEGY FixCss(buggedElement)**

# You can use filter input to search for it

# Or you can scroll through the styles manually

Search through the stylings to find where it gets its undesired value

**SET** 'undesired Styling' TO the line number and css file found in the search

#### IF 'undesiredStyling' is not found

# You will find all stylings applied to the element here # Once you found the stylings you were looking for # You can click small arrow to jump to the place it gets its value

#### Click on Computed tab and use filter to search **SET** 'undesiredStyling' TO line number found here **SET** 'perfectStyleList' TO an empty list of css properties **UNTIL** buggedElement has desired styling

# you can add or change different css styles to the element # it then applies instantly to element stylings Use element. Style to apply css to bugged Element add the style proptery to 'perfectStyleList'

DO ApplyCssToElement(buggedElement, 'perfectStyleList')

### **STRATEGY ApplyCssToElement(element, style)**

# Css rules are cascading. The one with most priority applies # This is how priority gets evaluated

# limportant | style="" | id selector | class attribute, psudo class selector | type selector and psudo element

# For easy explanation: use this url: http://qnimate.com/diveinto-css-specificity/

# Also if there are two css files having the same selector, the file placed last in order is evaluated

#### IF style has to be applied to only this element

# e.g. choose last css file in order, use id selector and so on Use strongest selector, apply style to element **RETURN** nothing

IF style has to be applied on many elements use class selector, apply style to element **RETURN** nothing

Maryam Arab, Thomas D. LaToza, Jenny Liang, Amy J. Ko. (2022). An exploratory study of sharing strategic programming knowledge. Conference on Human Factors in Computing Systems (CHI), 1-15.

- Strategy-related
	- Generality
	- Ambiguity
	- Imprecise steps
	- Required tool use

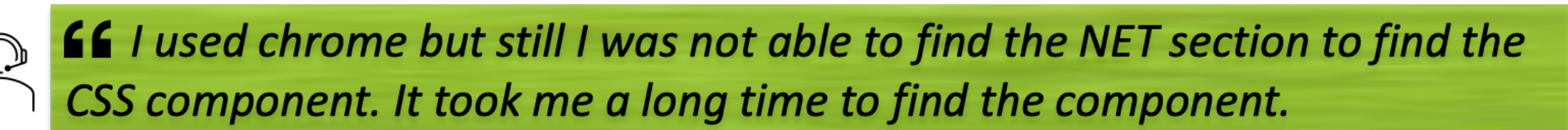

### • Mismatch between the level of knowledge assumed by the strategy and possessed by the user

Maryam Arab, Thomas D. LaToza, Jenny Liang, Amy J. Ko. (2022). An exploratory study of sharing strategic programming knowledge. Conference on Human Factors in Computing Systems (CHI), 1-15.

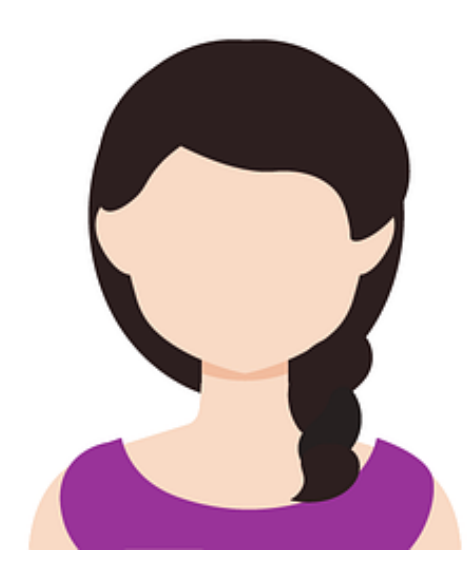

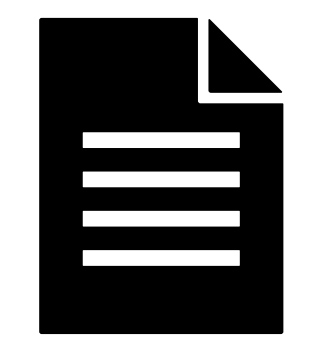

## **code interacting with framework**

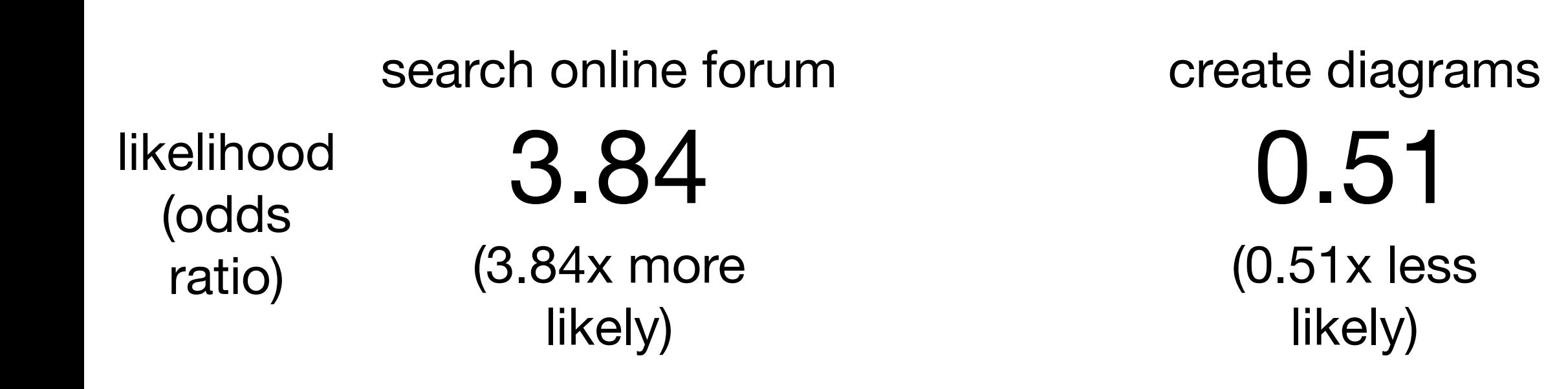

# **feeling stressed / nervous (LVHA)**

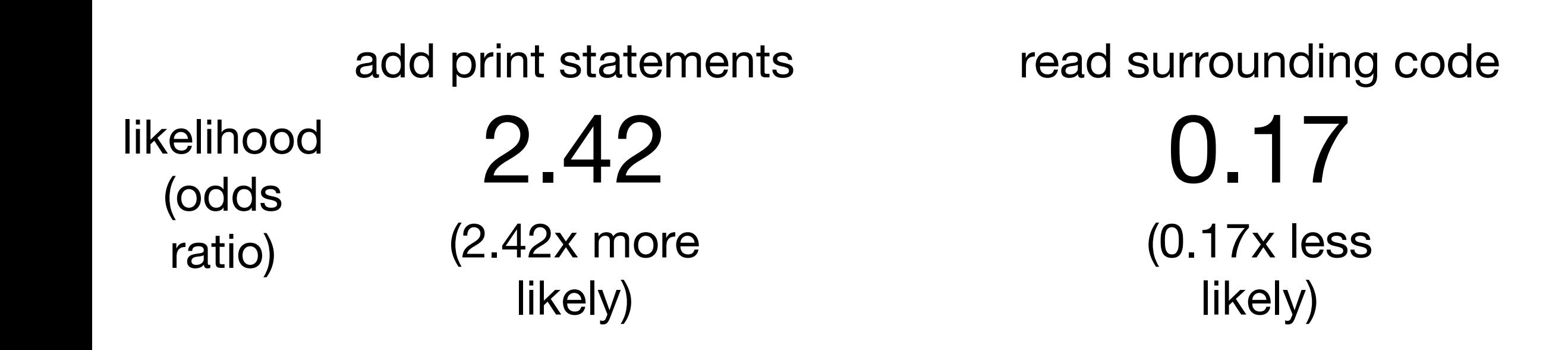

# **feeling sad / depressed (LVLA)**

experiment with edits

likelihood (odds ratio)

0.09 (0.09x less likely)

## **feeling excited / enthusiastic (HVHA)**

ask for help from a colleague

likelihood (odds ratio)

2.13 (2.13x more likely)

# Ways to work more effectively

be more effective with

### be aware of your problem metacognition solving process

be more effective with

# **self-regulation** monitor progress and use of time

(Robillard et al. 2004; Falkner et al. 2014)

# be more effective with

## better strategies

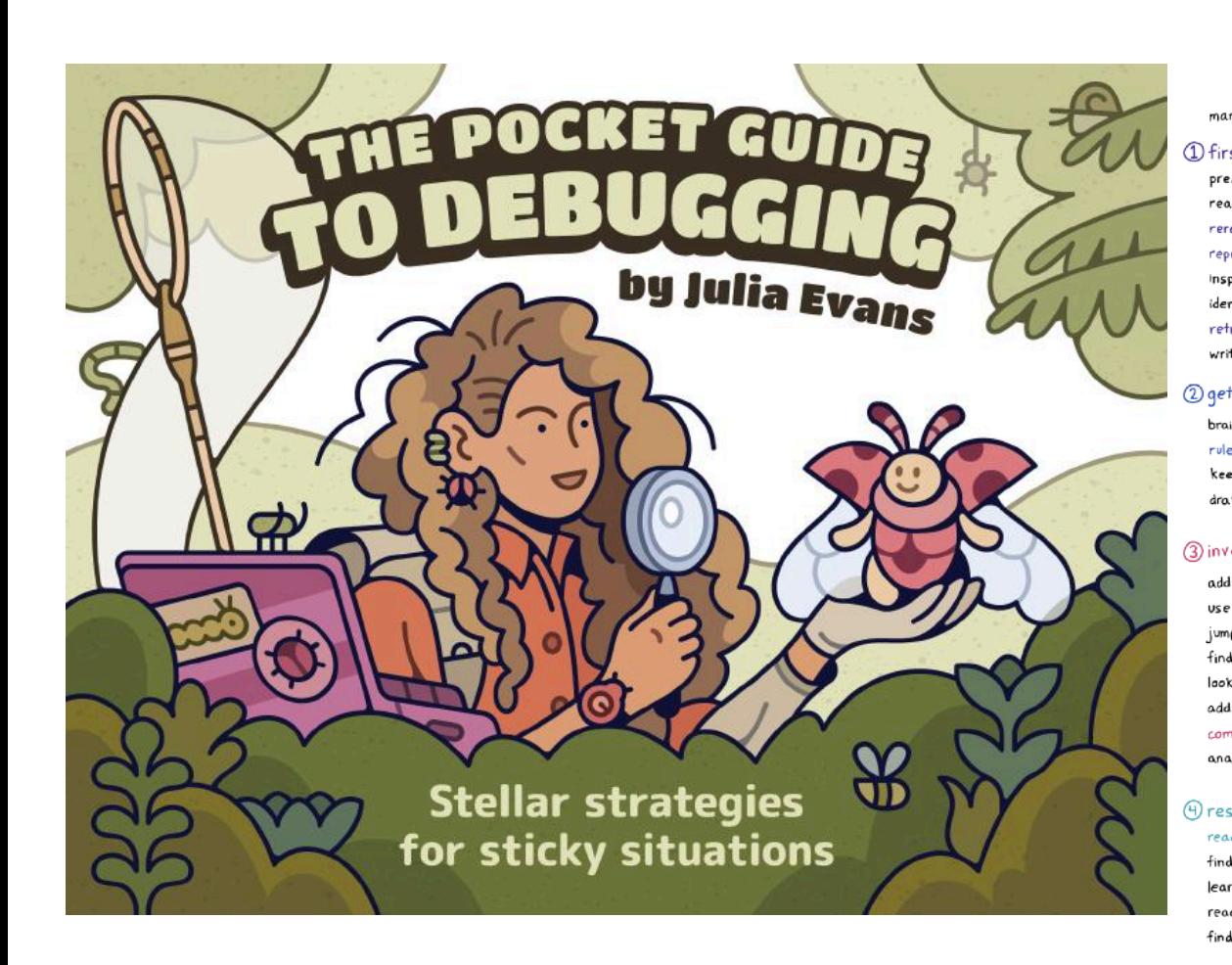

#### table of contents manifesto.. 1 first steps → A Ssimplify @+ preserve the crime scene........  $\overline{q}$ write a tiny program.  $39$ read the error message...................10 one thing at a time.......  $39$ reread the error message..............11 tidu up your code........... delete the buggy code ... inspect unreproducible bugs .............13 reduce randomness................ **u**2 identify one small question............14 retrace the code's steps.................15 *S* get unstuck 2→8 take a break............. 2 get organized D investigate the bug together ............ 45 brainstorm some suspects......  $.18$ rule things out..........  $...19$ write a message asking for help.... 47 keep a log book.......  $... 20$ draw a diagram...........  $\overline{21}$ make sure your code is running....... 49 3) investigate **P** add lots of print statements....... 23 *Dimprove your toolkit*  $52$ jump into a REPL ........  $25$ find a version that works................26 look at recent changes......................27 .......55 add assertions everywhere............ 28 colours, graphs, and sounds...............56 analyze the logs......... <sup>2</sup> (8) after it's fixed **A** research 图 do a victory lap............... . 58 read the docs....  $32$ tell a friend what you learned........59 find the type of bug .......  $33$ learn one small thing......  $34$ read the library's code.....  $35$ find a new source of info...............36

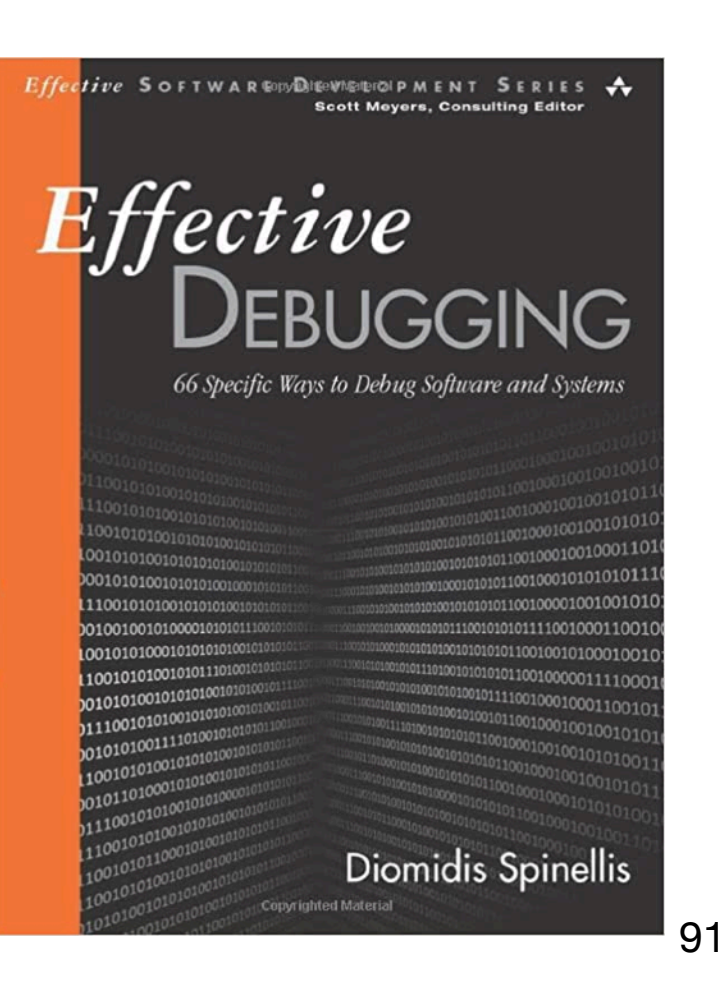

# be more effective with sharing strategies

 $\begin{array}{|c|c|} \hline \text{H0W} \\\hline \text{TOO} \\\hline \text{H1O} \\\hline \text{H2O} \\\hline \text{H2O} \\\hline \text{H3O} \\\hline \text{H4O} \\\hline \text{H5O} \\\hline \text{H6O} \\\hline \text{H7O} \\\hline \text{H8O} \\\hline \text{H8O} \\\hline \text{H8O} \\\hline \text{H8O} \\\hline \text{H8O} \\\hline \text{H8O} \\\hline \text{H8O} \\\hline \text{H8O} \\\hline \text{H8O} \\\$ Home Search Request Strategy New Strategy Roboto Tutorial About Us Report a problem

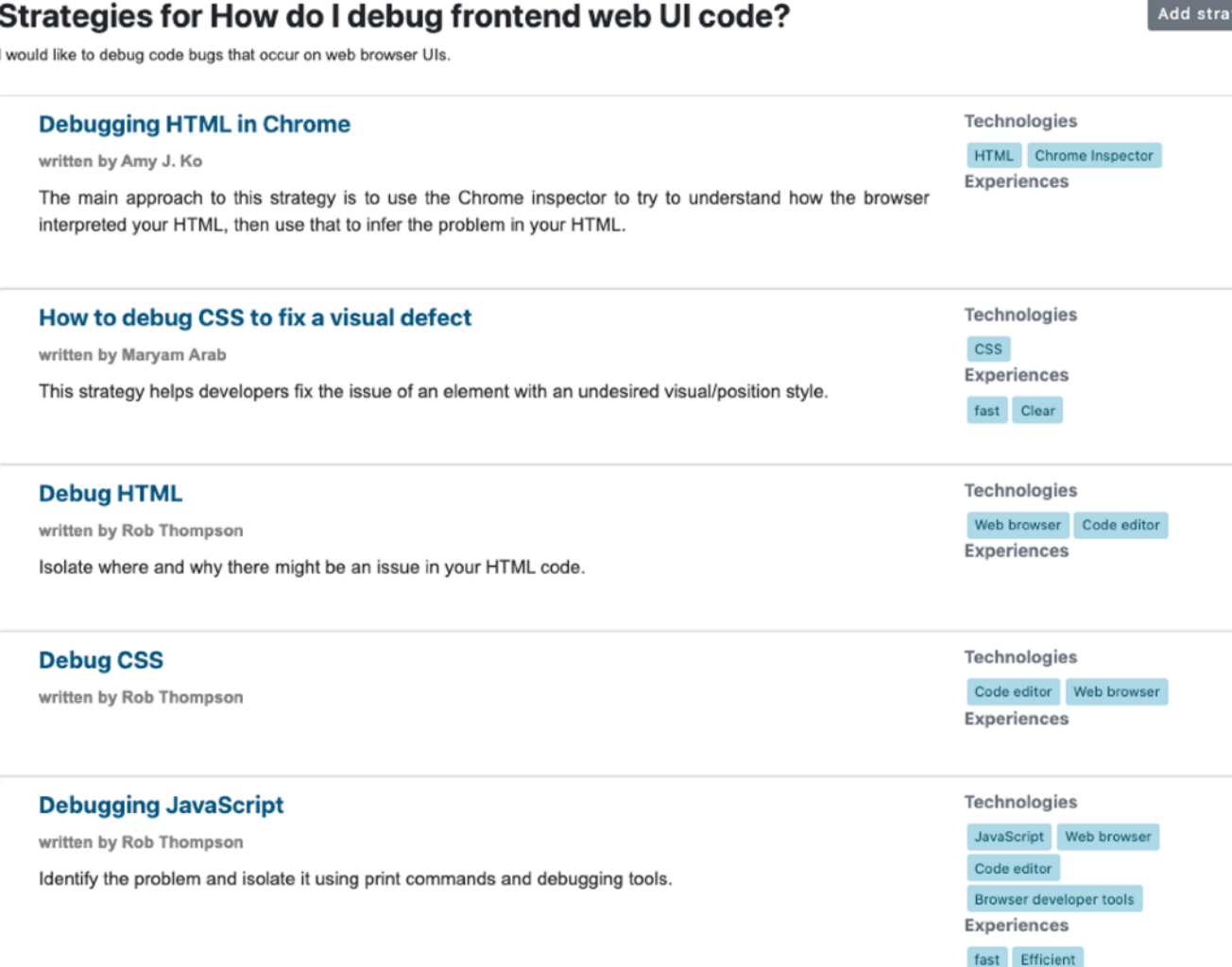

### 로 <sup>10W</sup><br>프로그램

tegy

Home Search Request Strategy New Strategy Roboto Tutorial About Us Report a problem

#### **Debugging HTML in Chrome**

By Amy J. Ko

The main approach to this strategy is to use the Chrome inspector to try to understand how the browser interpreted your HTML, then use that to infer the problem in your HTML. **ARequest for your desired strategy at any point if you have difficulties performing some actions described in the steps.** Our team is ready to help you with your desired problem solutions in the form of strategies. Strategy Category: debug Technology: HTML Chrome Inspector Click 'Start Strategy' button to try using the strategy. Start Strategy» @ Read the strategy, and click on lines to keep track of where you're at. Use Keyboard ↑ or ↓ to move up and down each line. Add comments or questions for the statements that you don't understand, have questions about, need more description, and any other kinds of comments by  $\bullet$  on each line. **Take Notes: Strategy DebugHTMLWithChrome**  $\lceil \cdot \rceil$ Please use this area to take note.

(Unfortunately, this note will not be SET expectation TO what you expected to see stored)  $\mathbf{1}$ Write down what you expected 2 SET reality TO what you see in the browser 3 Right click on the element on the web page you did not expect 4 Choose the inspect menu item 5 Inspect the structure of the selected element 6 Inspect the tag that contains the selected element 7 Inspect the tags before and after the selected element 8 IF the structure you see don't match the structure you wrote Look for an HTML syntax error such as a missing or malformed angle 9 bracket RETURN Ask a peer or TA or instructor to see if they notice a problem 10 that explains thep problem

Add General Comment

# be aware of impact of how you feel

**feeling sad / depressed (LVLA) feeling stressed / nervous (LVHA) feeling excited / enthusiastic (HVHA)**

# participate in a programming strategies mentoring session

email [marab@gmu.edu](mailto:marab@gmu.edu)

### **What's next: Supporting information needs**

### • **Editing** Code

- Structured editors: writing code, without the syntax errors
- Program transformation: editing code with GUI commands
- GUI builders & No Code: generating code with GUI commands
- Program synthesis: transforming text into code
- **Understanding** Code
	- Live Programming: working with immediate, real time feedback
	- Computational Notebooks
	- Reusing code external APIs
	- Navigating code getting around and reading internal code
	- Software visualization using diagrams and pictures to make sense of code.
- **Fixing** Code
	- Detecting defects
	- Debugging 95